#### Images and Filters

CSE 455 Linda Shapiro

### What is an image?

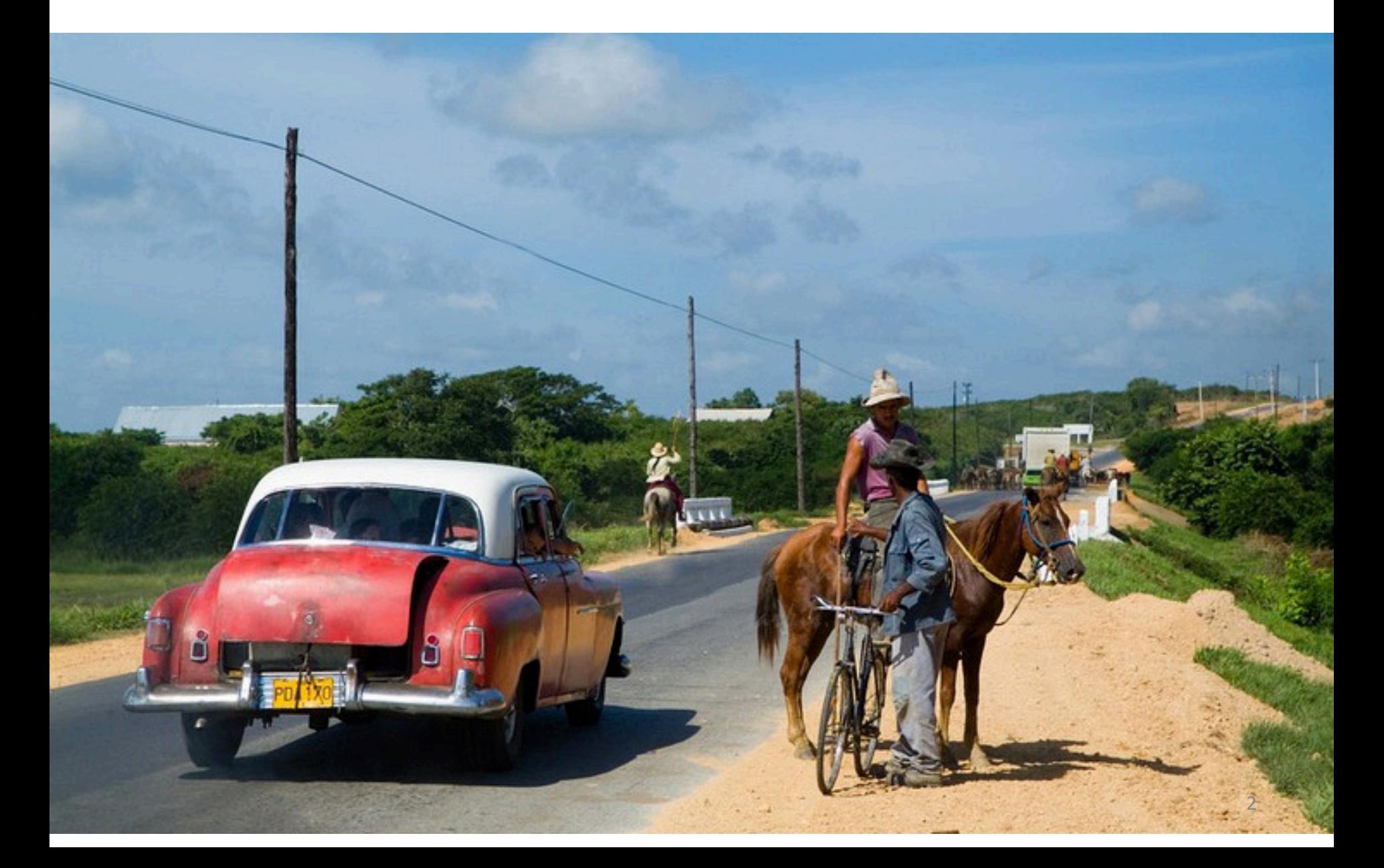

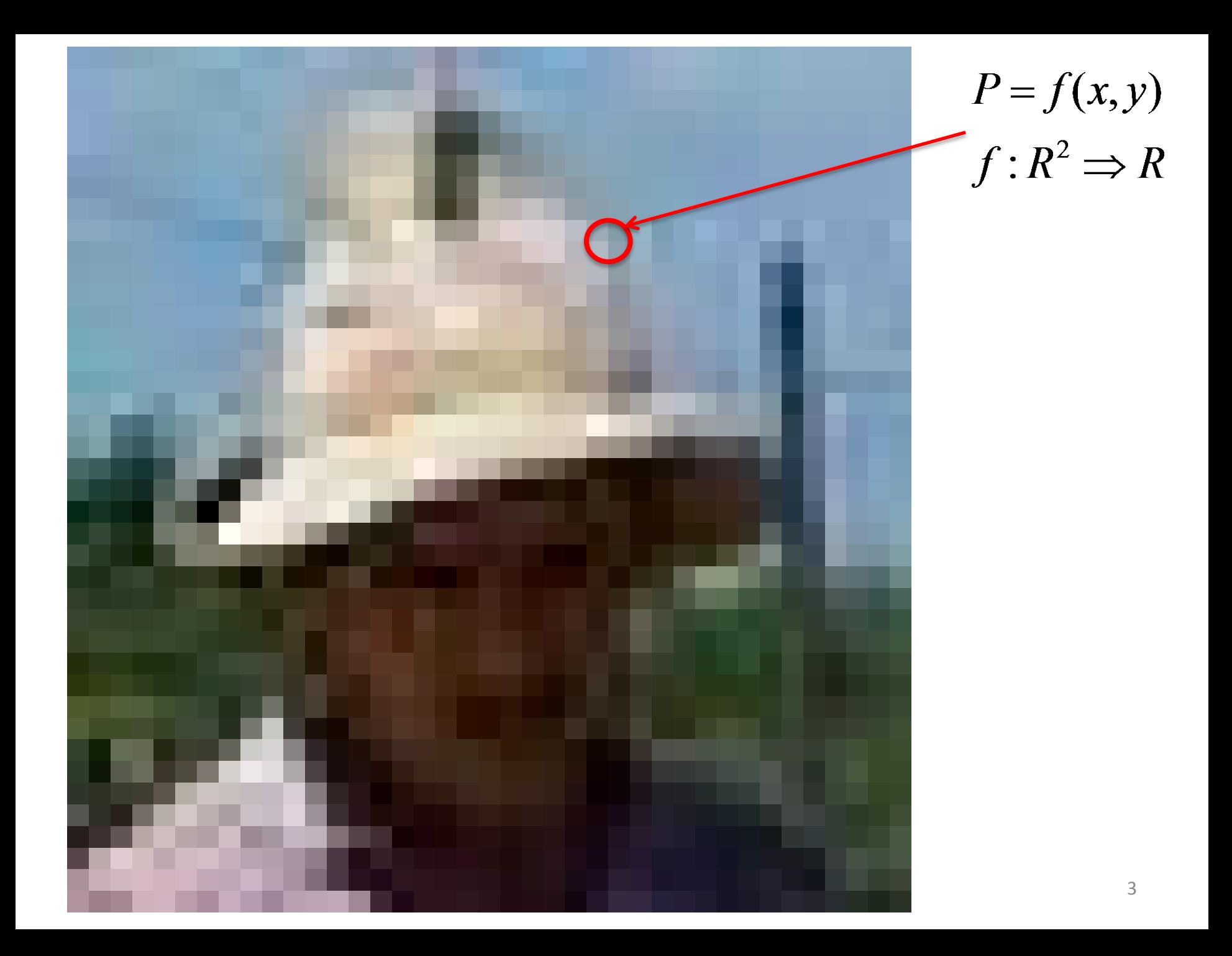

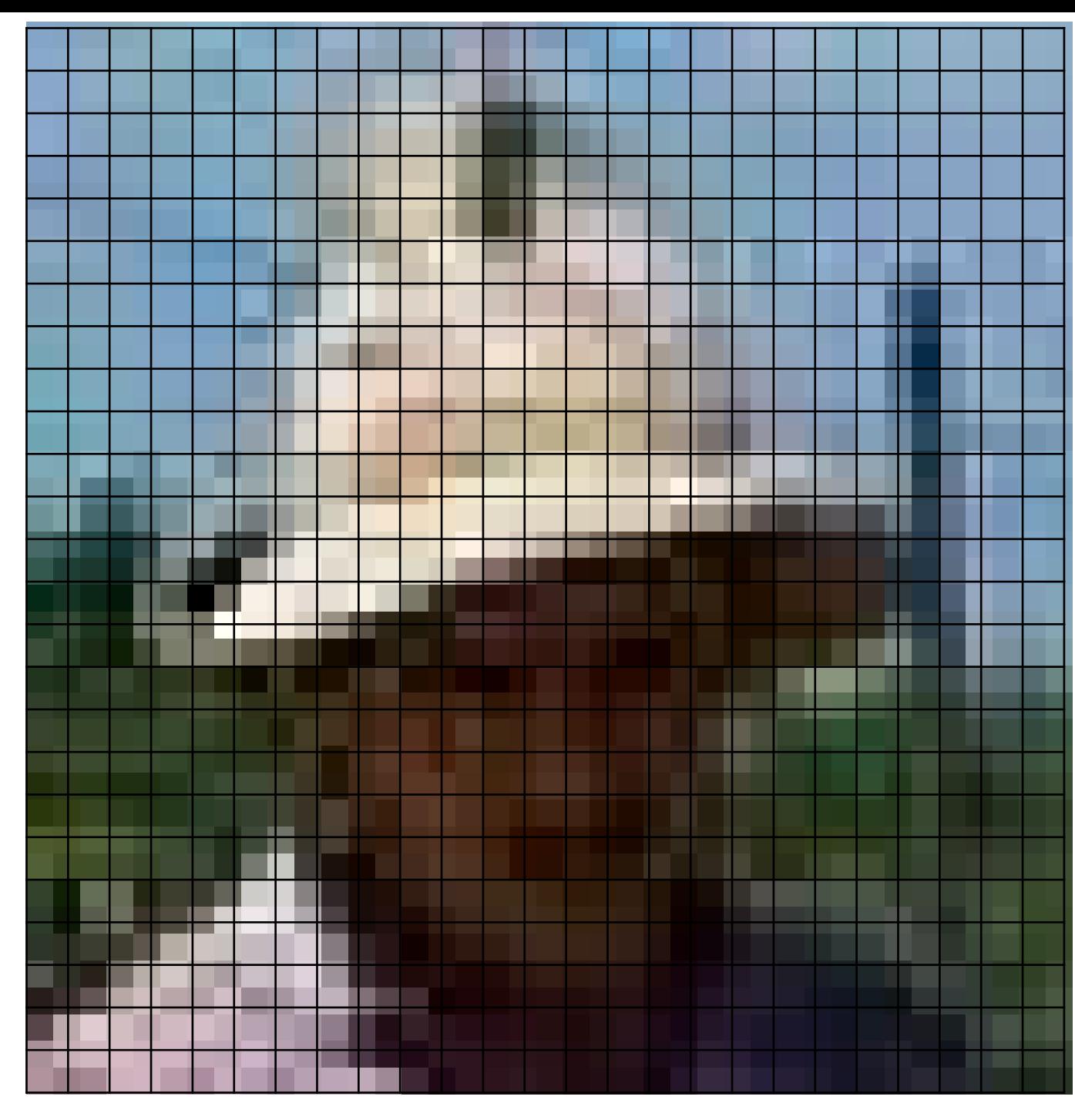

 $P = f(x, y)$  $f: R^2 \Rightarrow R$ 

- 1. We **sample** the image to get a discrete set of pixels with **quantized** values.
- 2. For a gray tone image there is one **band**  $F(r, c)$ , with values usually between 0 and 255.
- 4 3. For a color image there are 3 bands R(r,c), G(r,c), B(r,c)

(functions of functions)

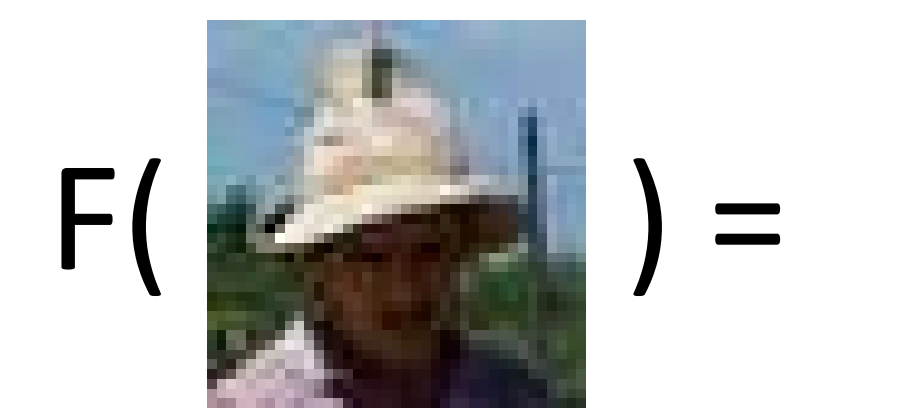

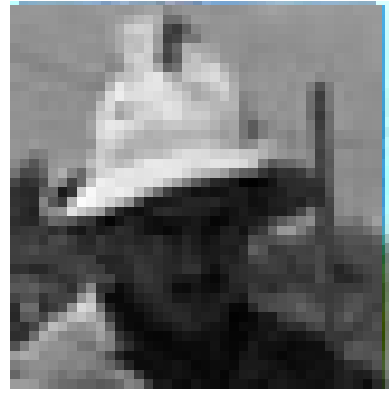

(functions of functions)

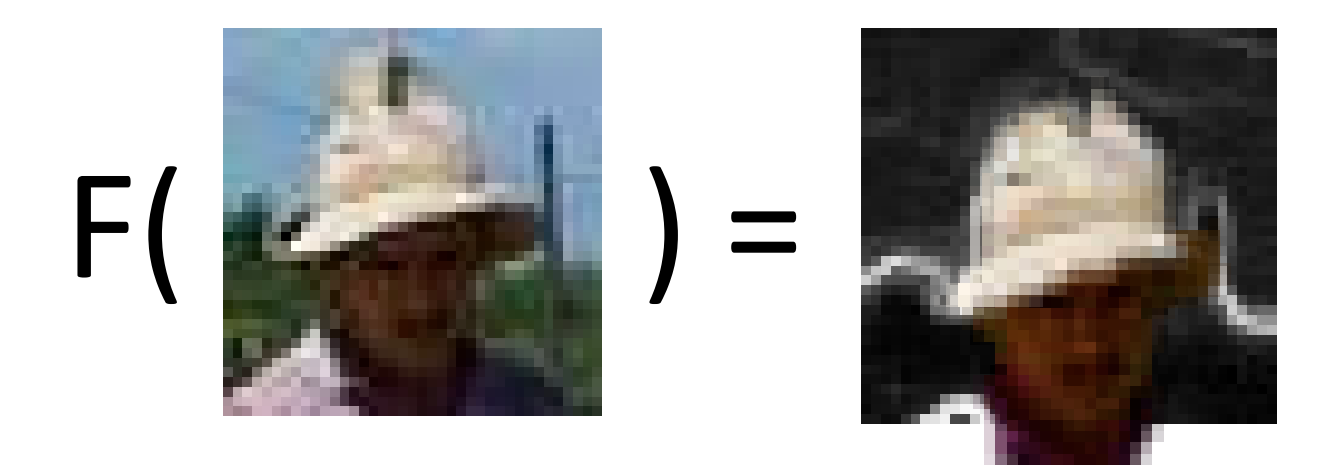

(functions of functions)

 $0.1$  $0.5$ 

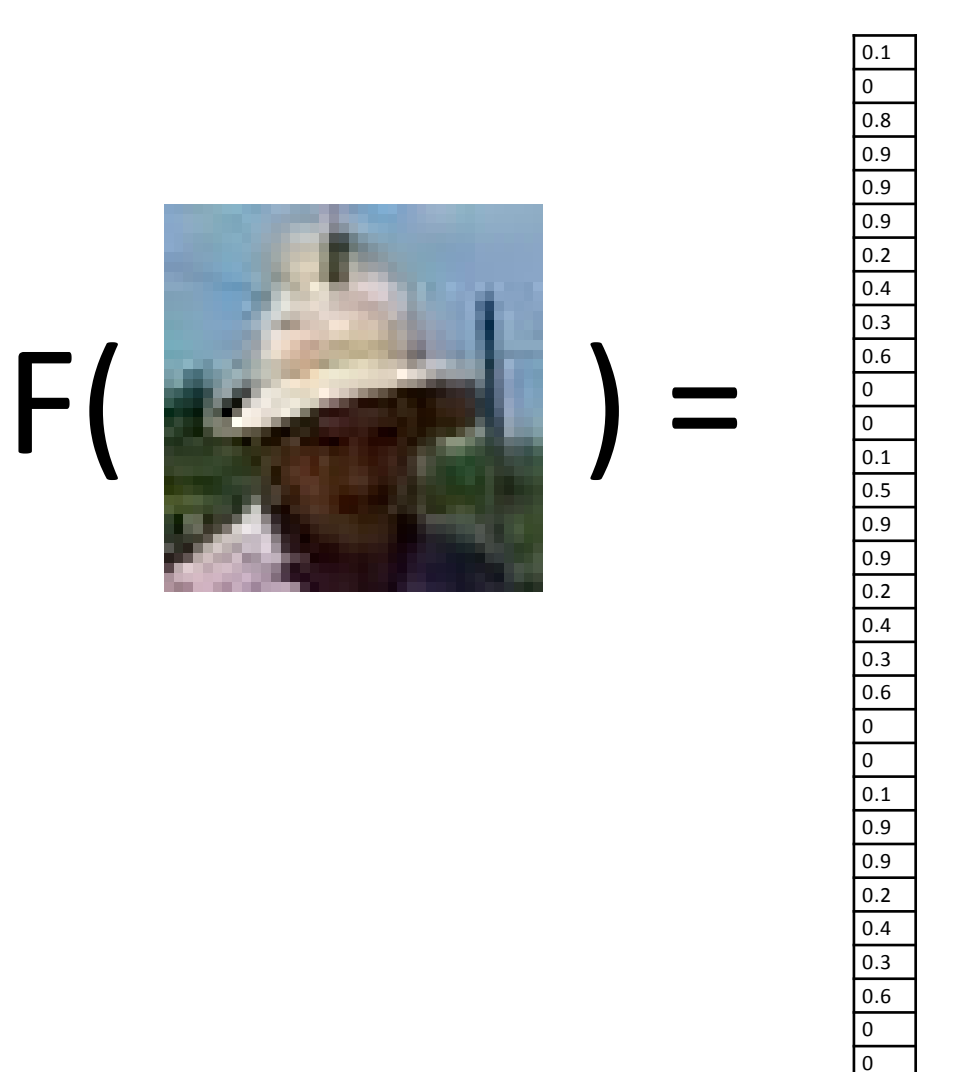

(functions of functions)

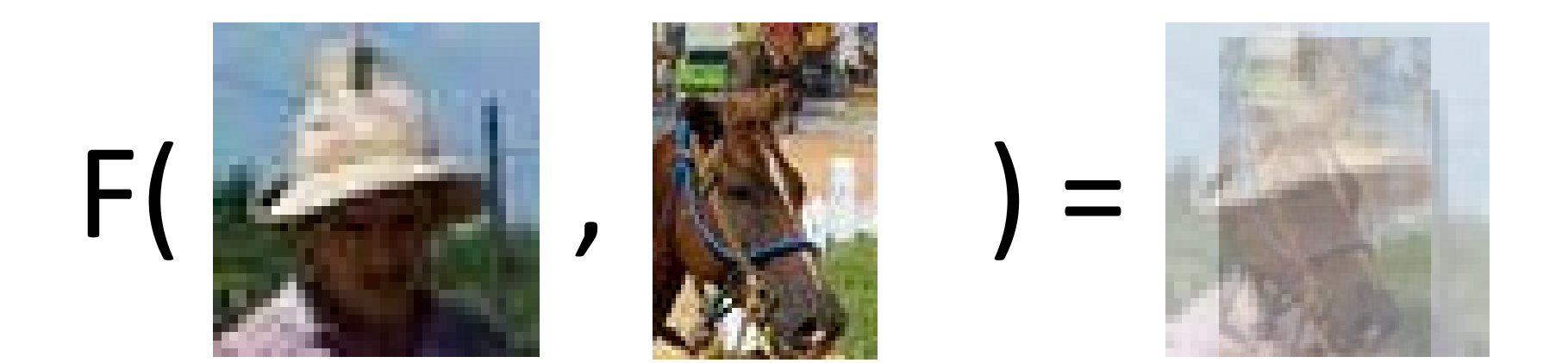

### Local image functions

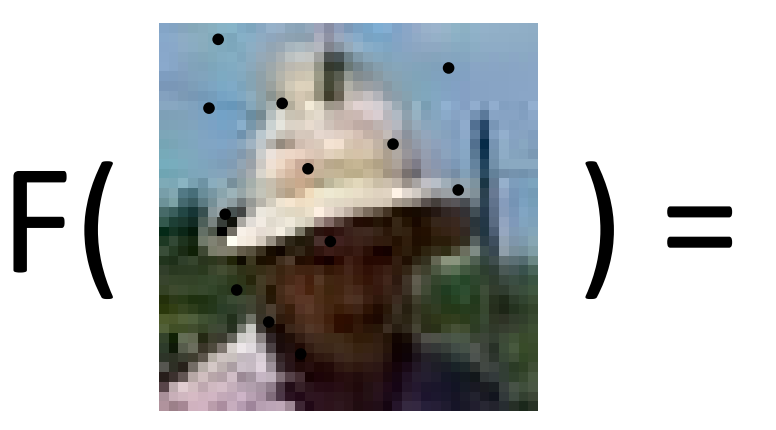

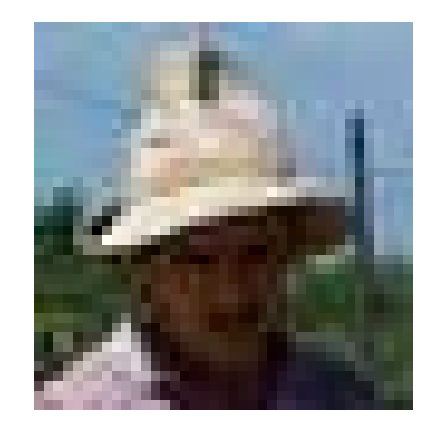

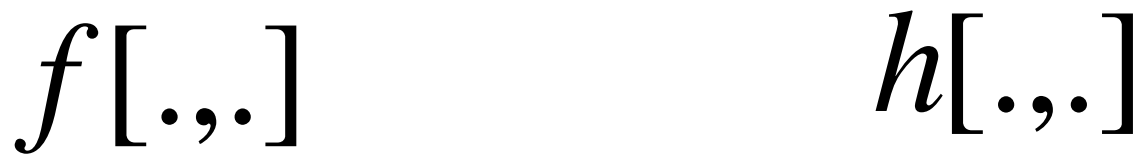

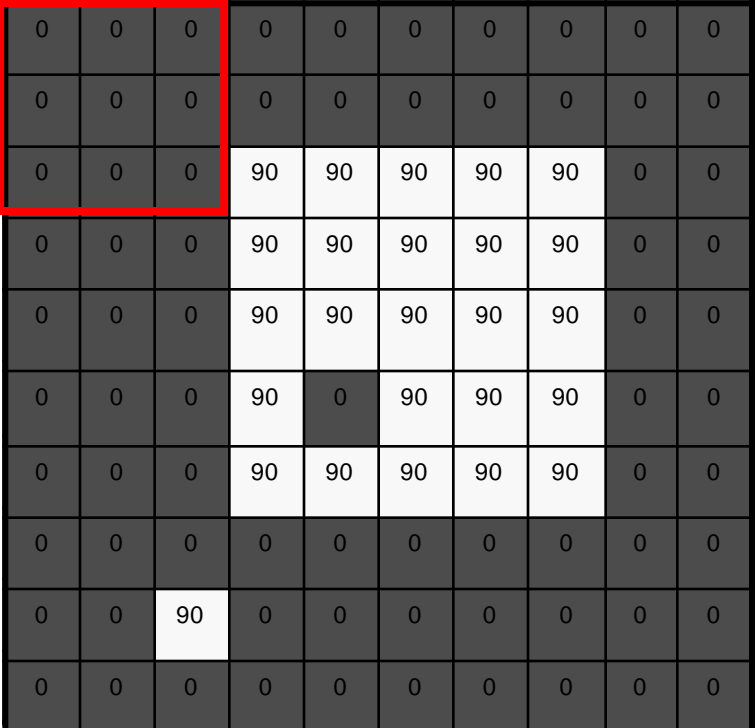

1 | 1 | 1 1 | 1 | 1 1 | 1 | 1  $g[\cdot\, ,\cdot\,]$ 

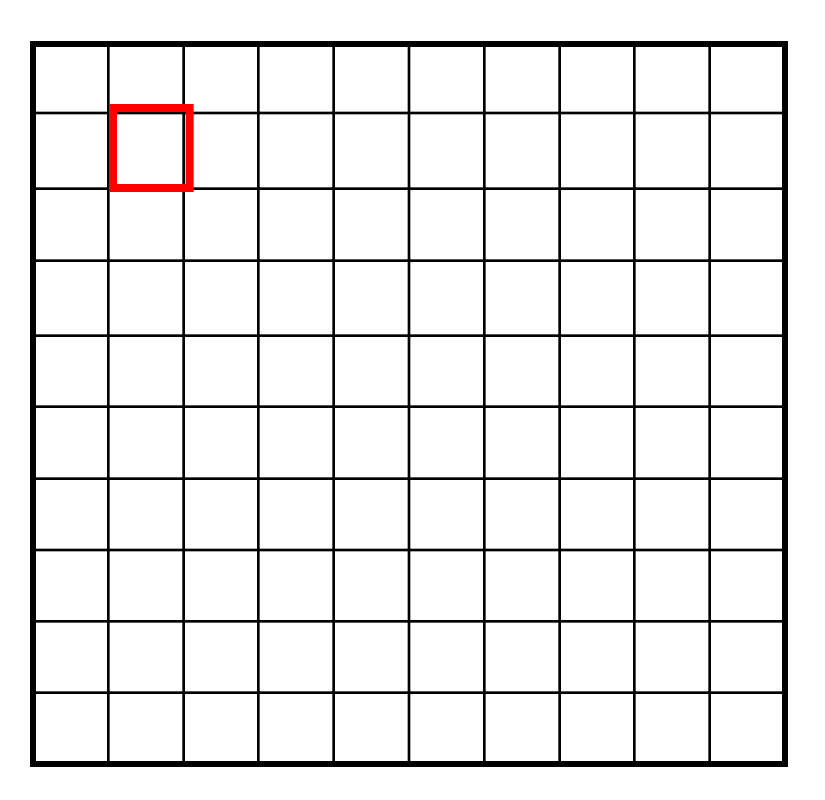

 $h[m, n] = \sum g[k, l] f[m+k, n+l]$ , *k l*

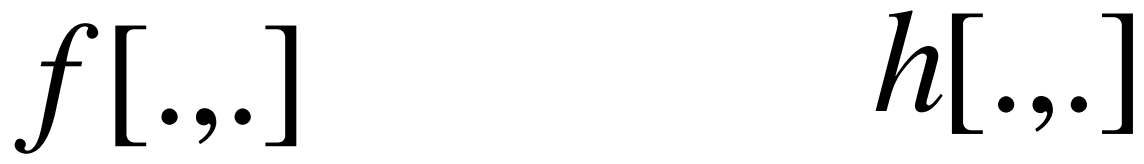

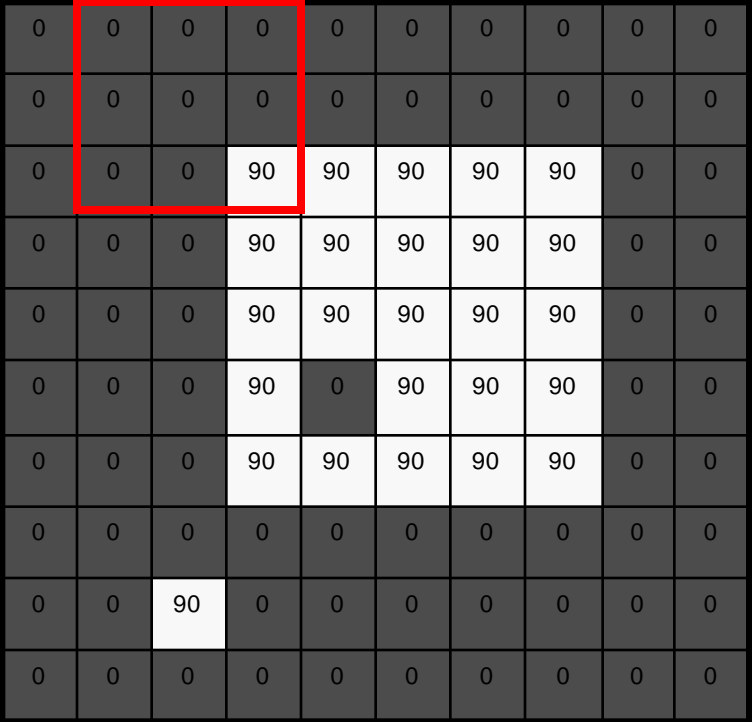

1 | 1 | 1 1 | 1 | 1 1 | 1 | 1  $g[\cdot\, ,\cdot\,]$ 

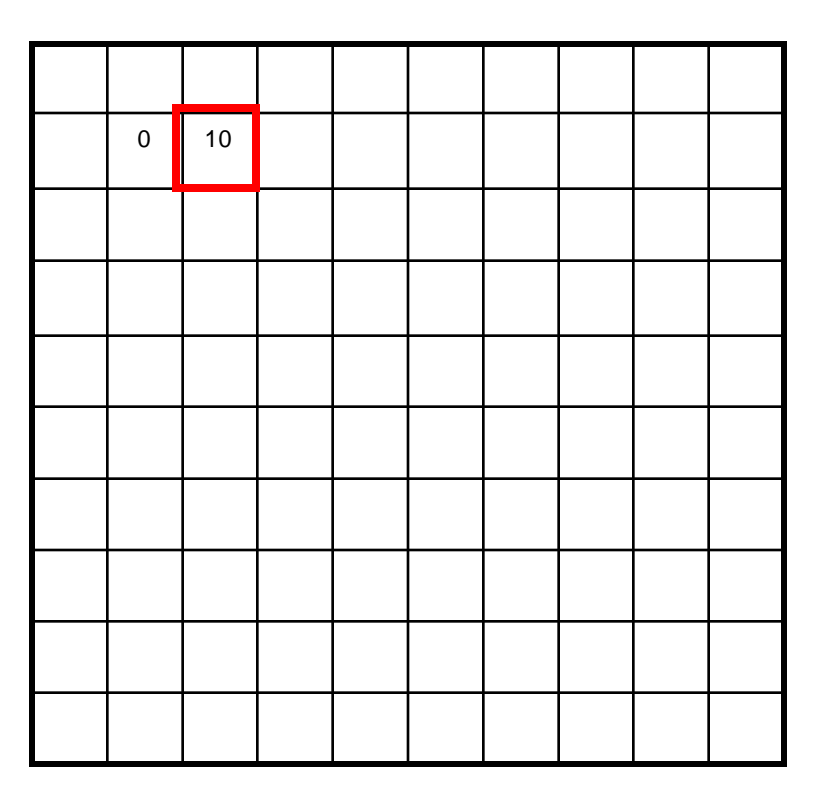

 $h[m, n] = \sum g[k, l] f[m+k, n+l]$ , *k l*

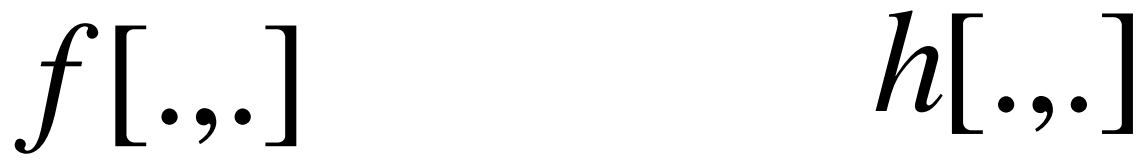

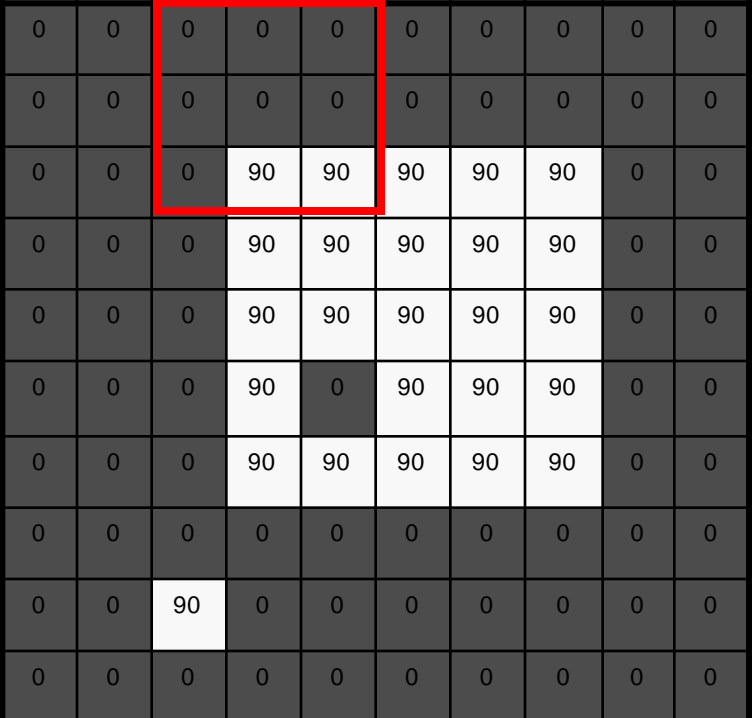

1 | 1 | 1 1 | 1 | 1 1 | 1 | 1  $g[\cdot\, ,\cdot\,]$ 

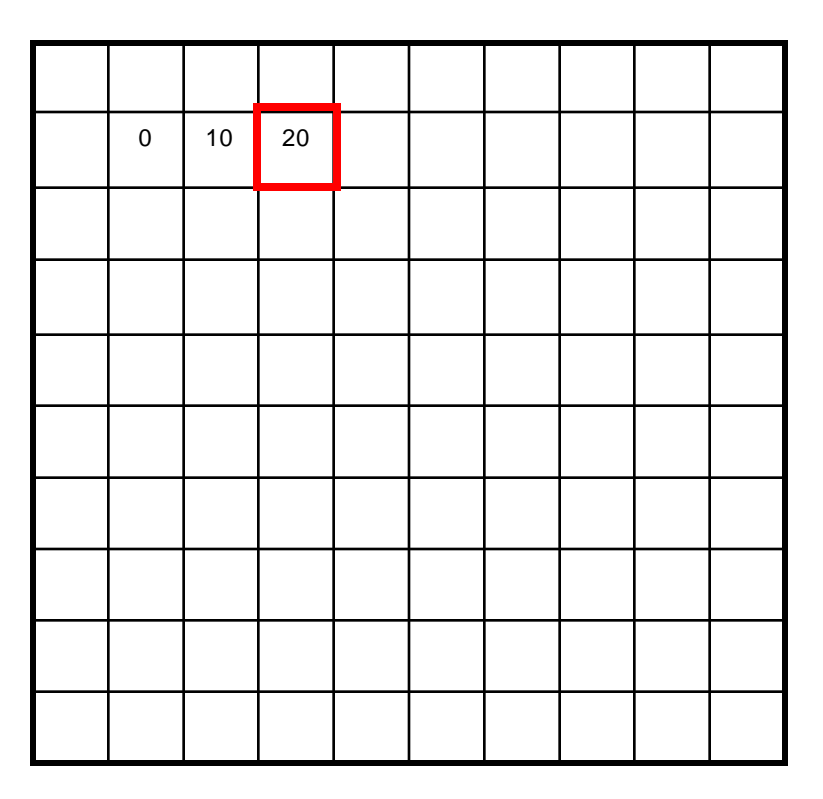

 $h[m, n] = \sum g[k, l] f[m+k, n+l]$ , *k l*

*f* [.,.] *h*[.,.]

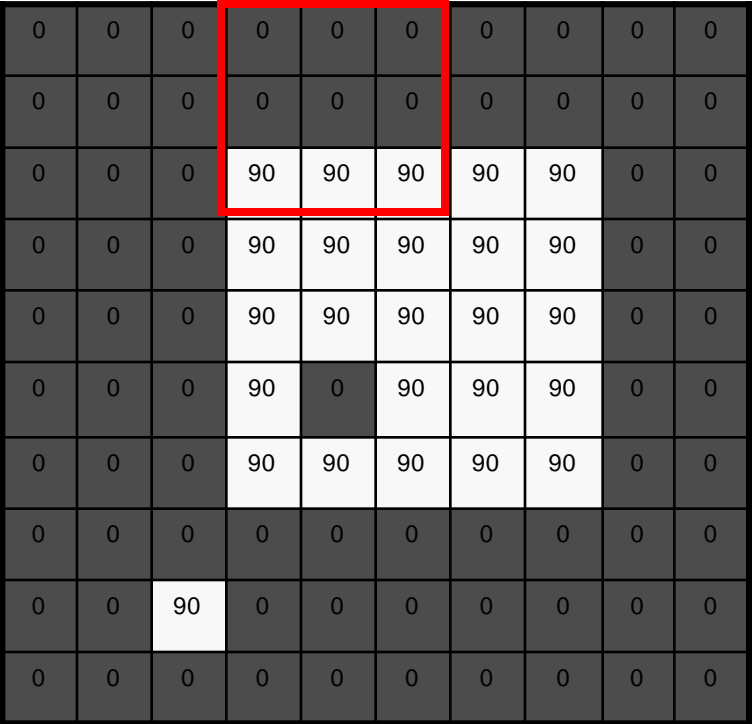

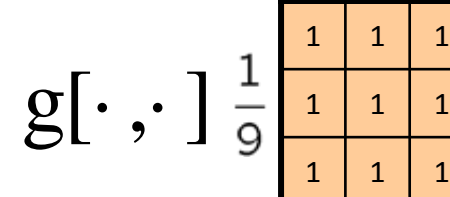

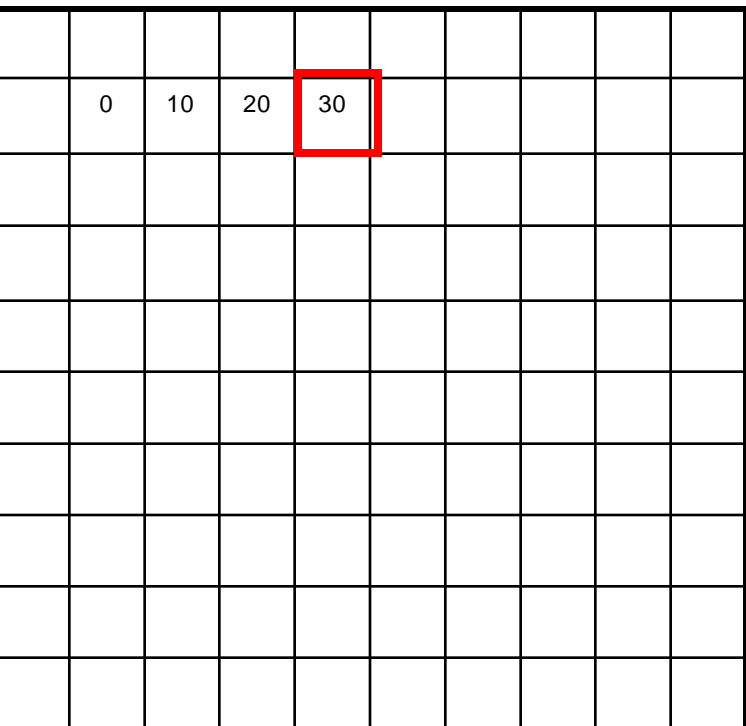

 $h[m, n] = \sum g[k, l] f[m+k, n+l]$ , *k l*

*f* [.,.] *h*[.,.]

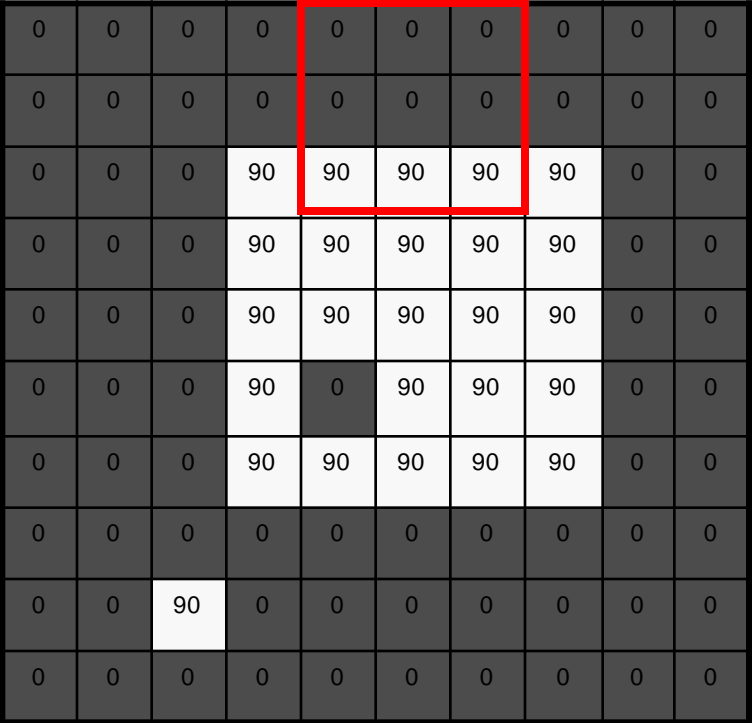

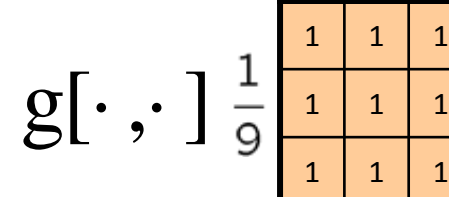

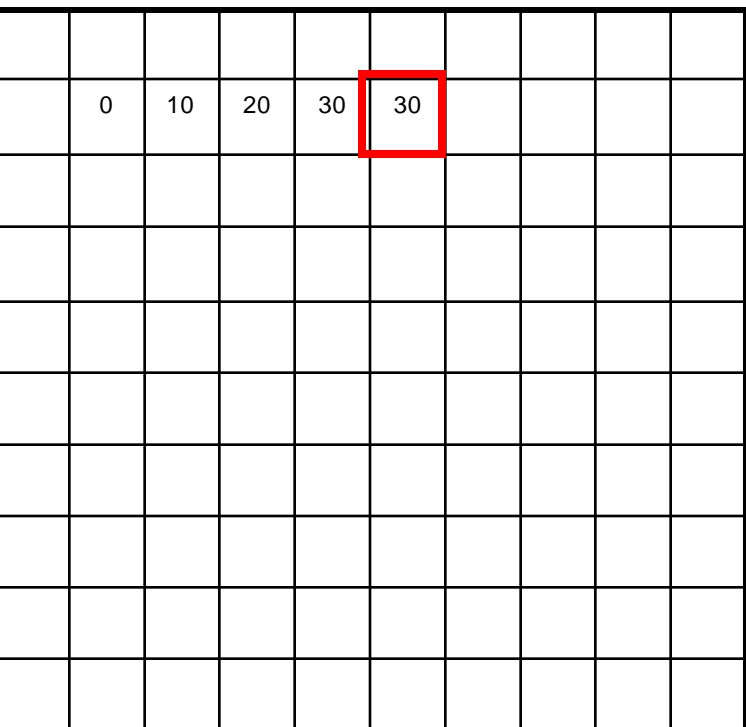

 $h[m, n] = \sum g[k, l] f[m+k, n+l]$ , *k l*

*f* [.,.] *h*[.,.]

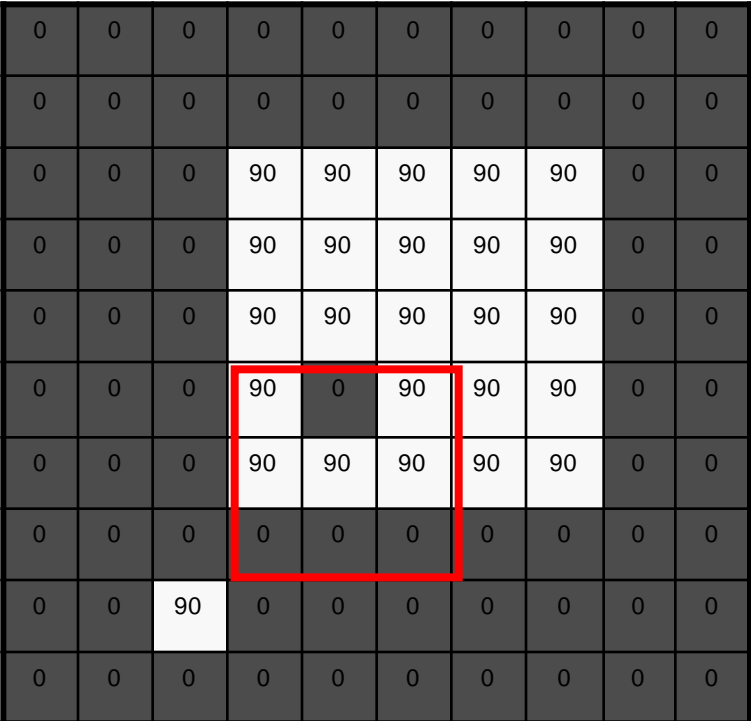

1 | 1 | 1 1 | 1 | 1 1 | 1 | 1  $g[\cdot\, ,\cdot\,]$ 

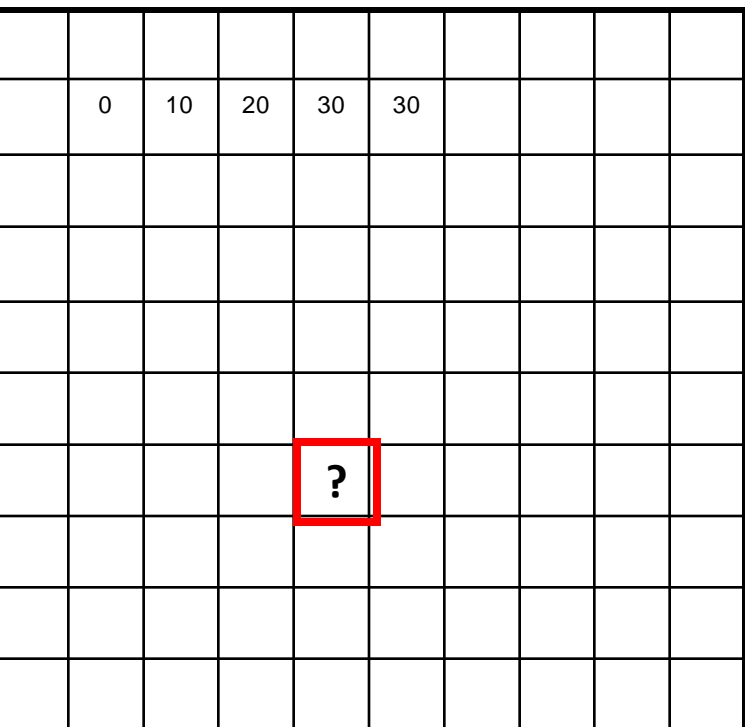

 $h[m, n] = \sum g[k, l] f[m+k, n+l]$ , *k l*

*f* [.,.] *h*[.,.]

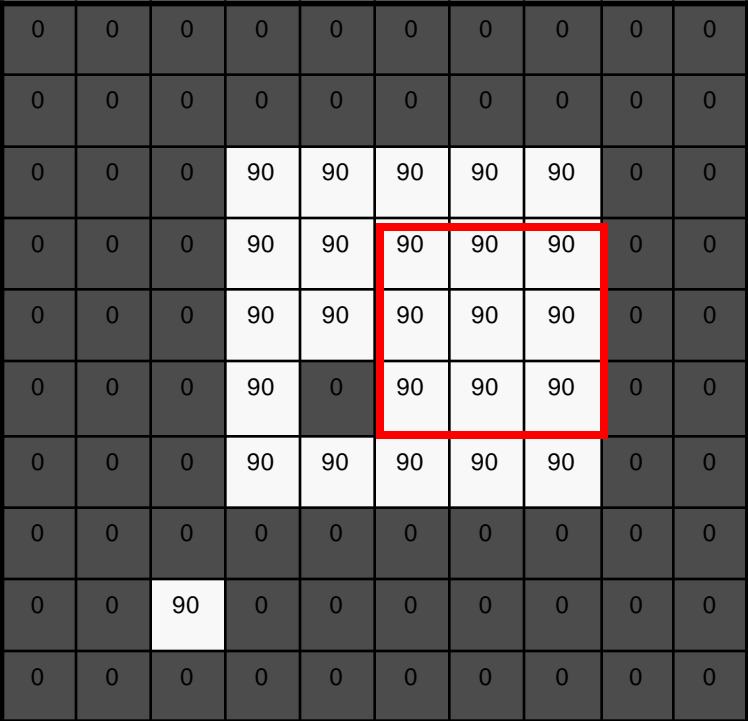

$$
g[\cdot\,,\cdot\,]\begin{array}{c} \frac{1}{9} \\ \frac{1}{1} \end{array}
$$

 1 1  $1 \mid 1$  $1<sup>1</sup>$ 

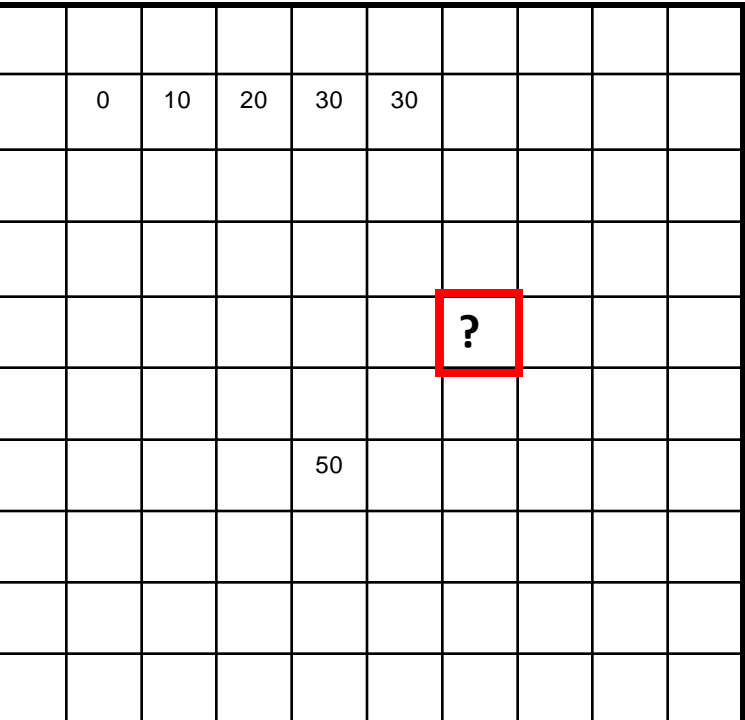

 $h[m, n] = \sum g[k, l] f[m+k, n+l]$ , *k l*

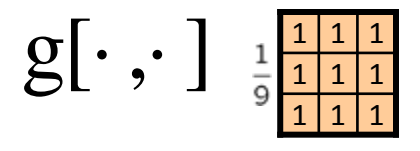

$$
f[.,.]
$$

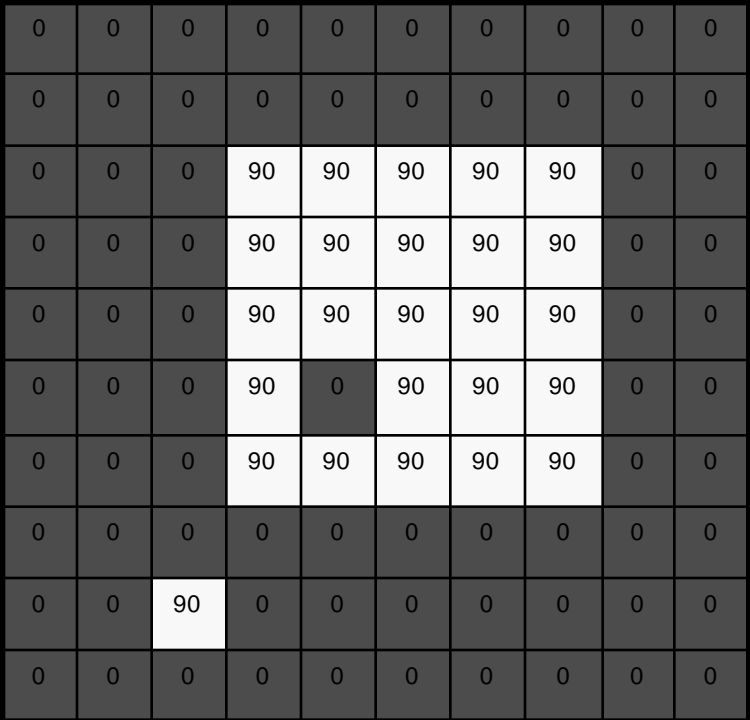

 $h[$ .,.]

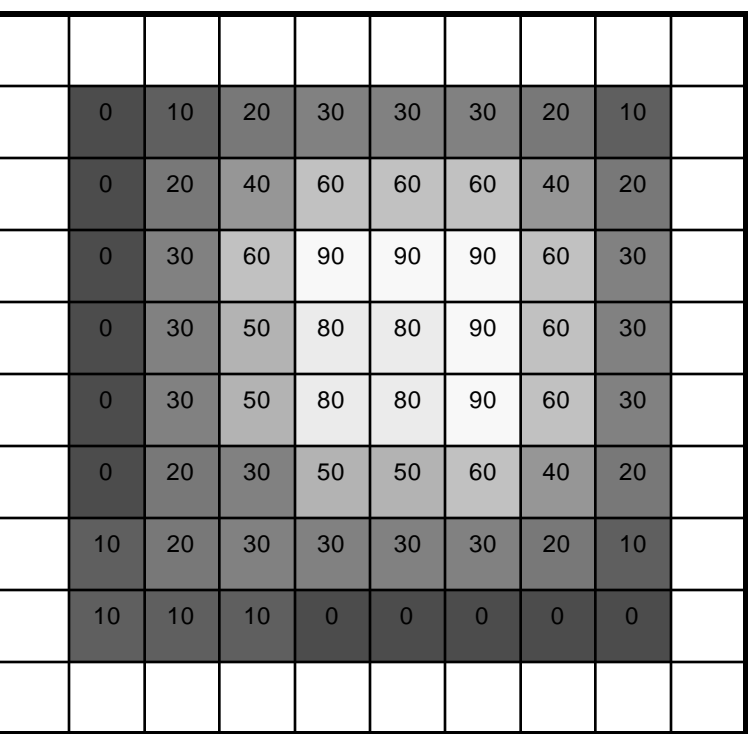

 $h[m, n] = \sum g[k, l] f[m+k, n+l]$ , *k l*

#### Box Filter

#### What does it do?

- Replaces each pixel with an average of its neighborhood
- Achieve smoothing effect (remove sharp features)

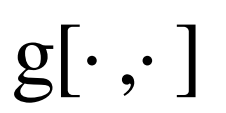

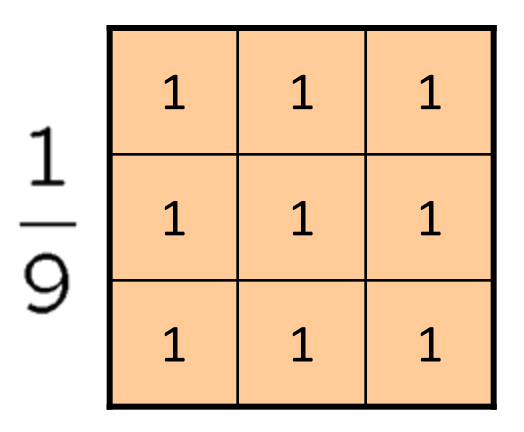

#### Smoothing with box filter

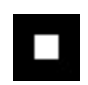

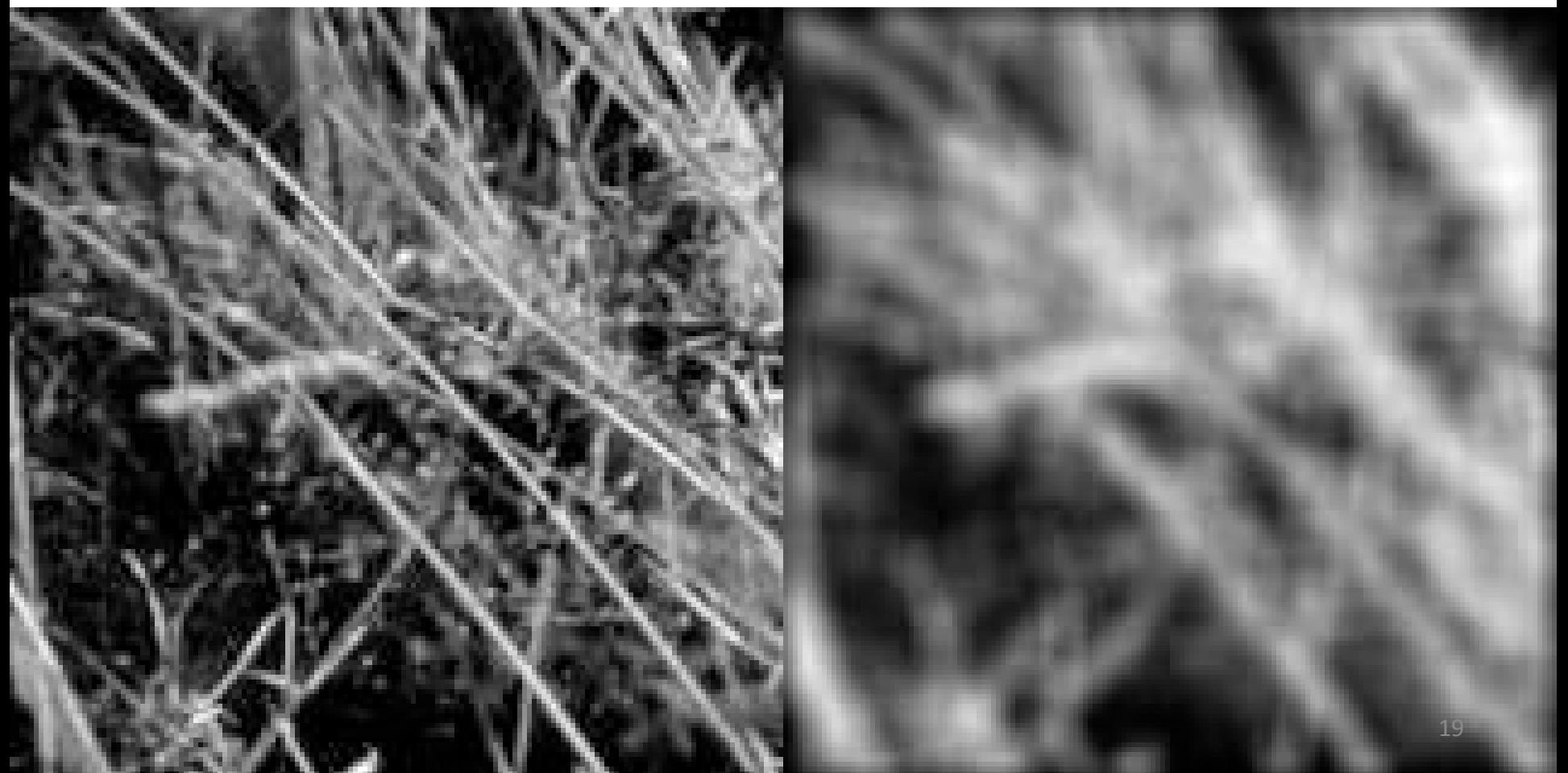

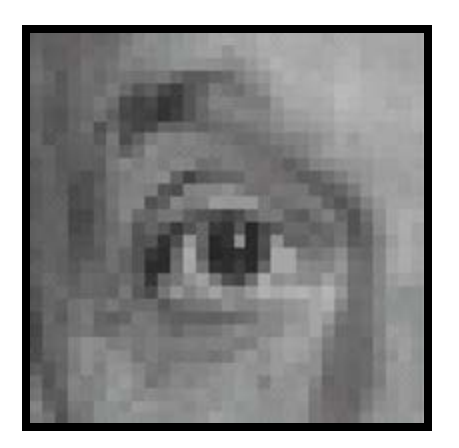

**?**

**Original** 

Source: D. Lowe 20

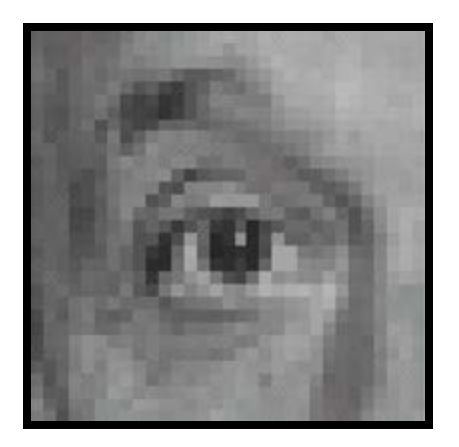

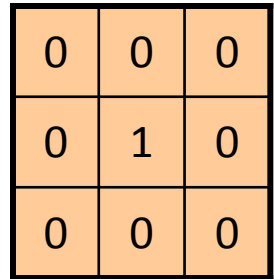

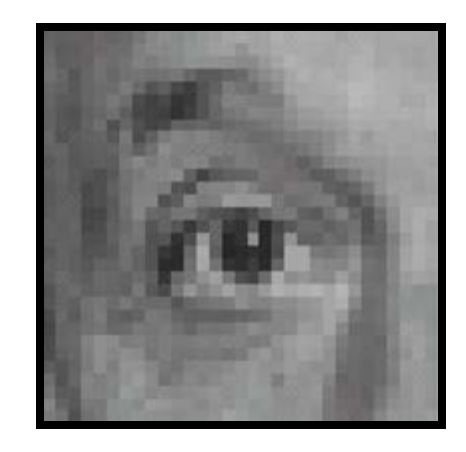

Original Filtered (no change)

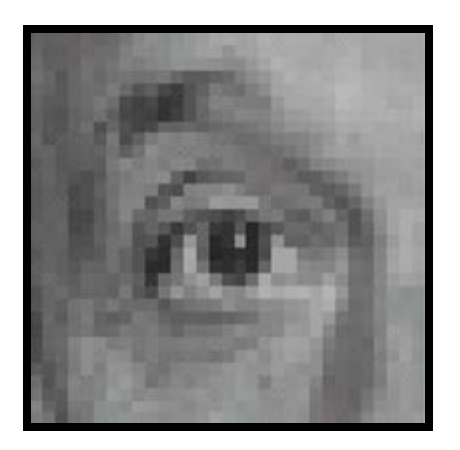

**?**

**Original** 

Source: D. Lowe 22

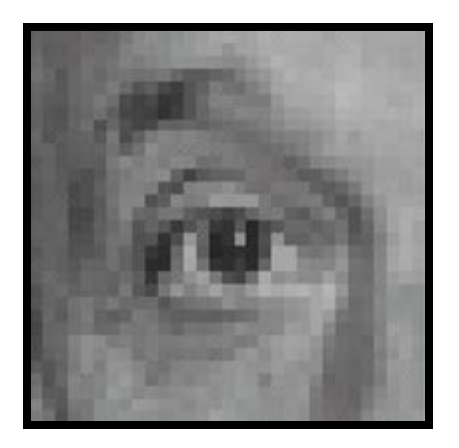

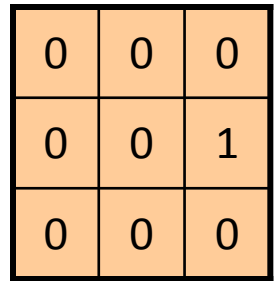

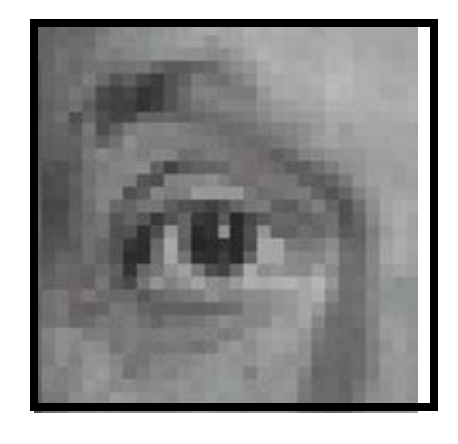

Original Shifted left By 1 pixel

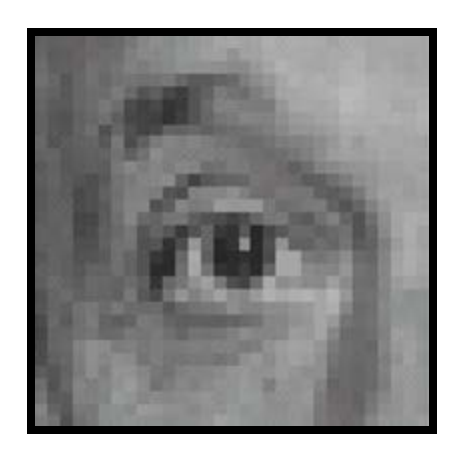

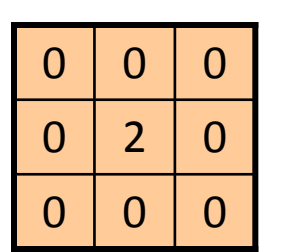

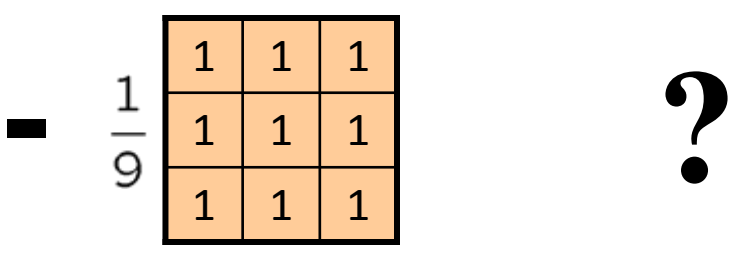

**Original** 

**-**

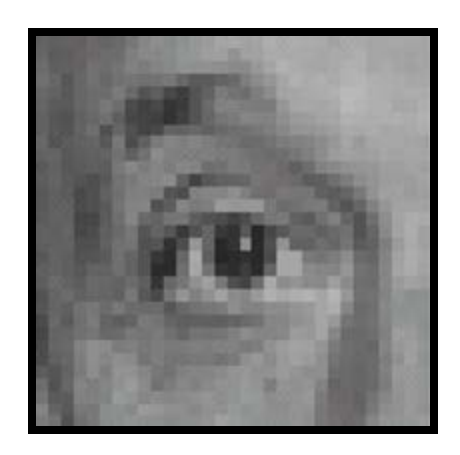

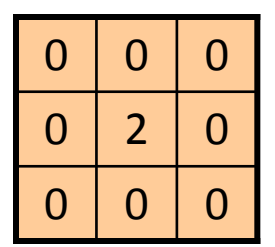

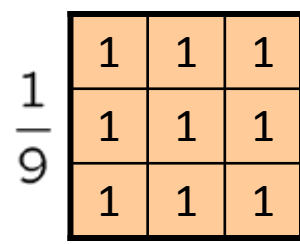

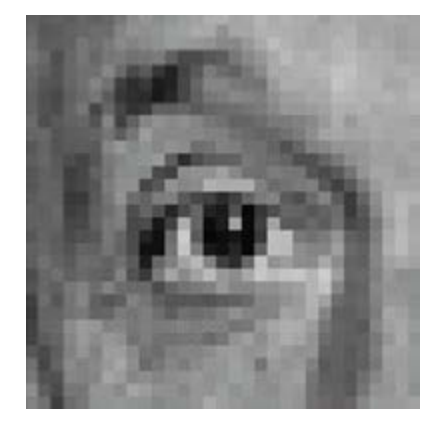

Original

#### **Sharpening filter**

- Accentuates differences with local average

### Sharpening

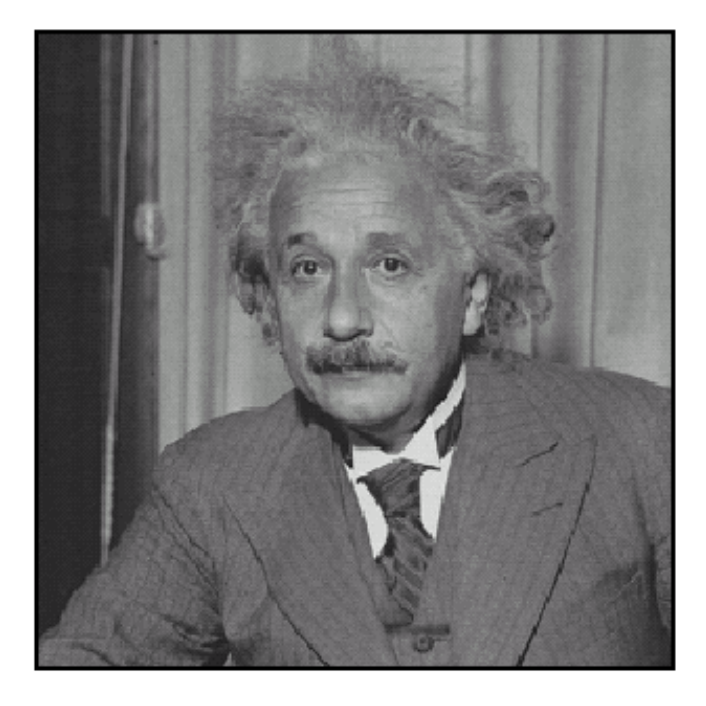

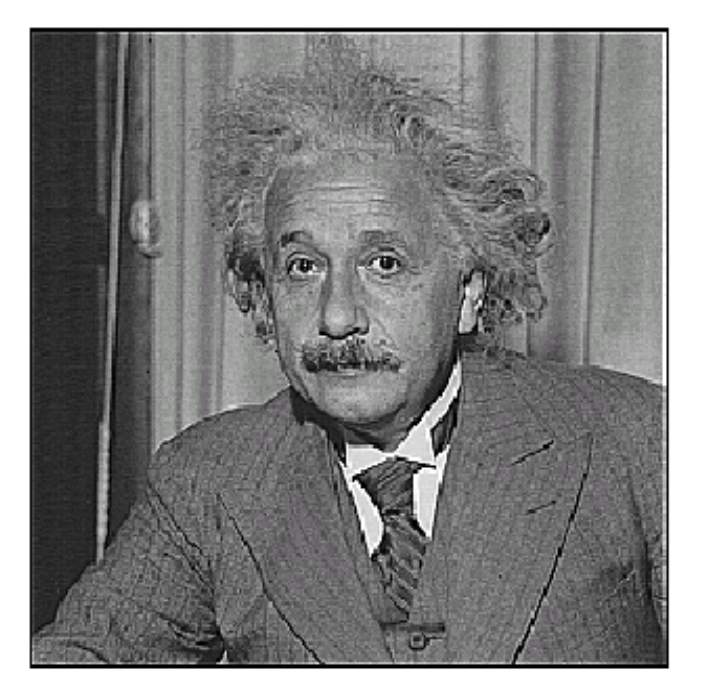

before

after

#### Other filters

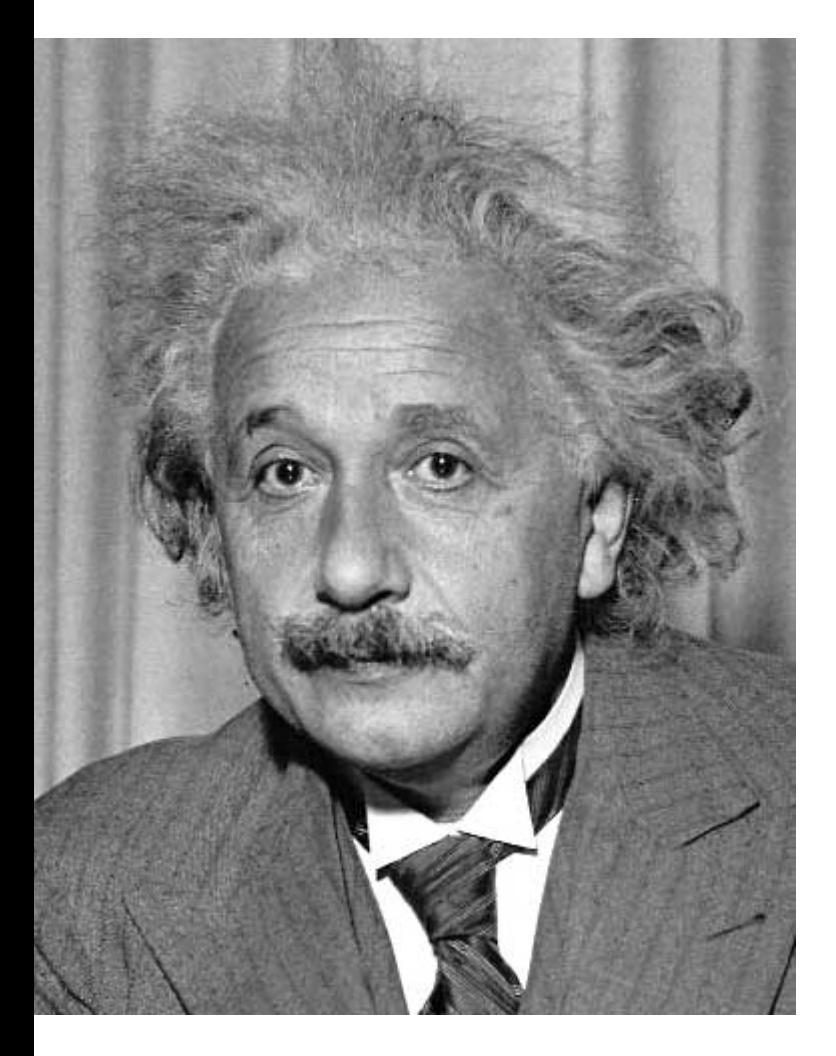

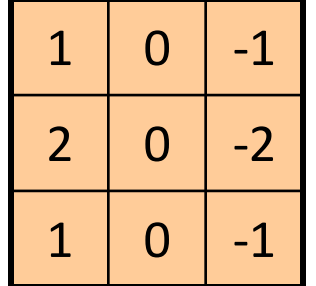

Sobel

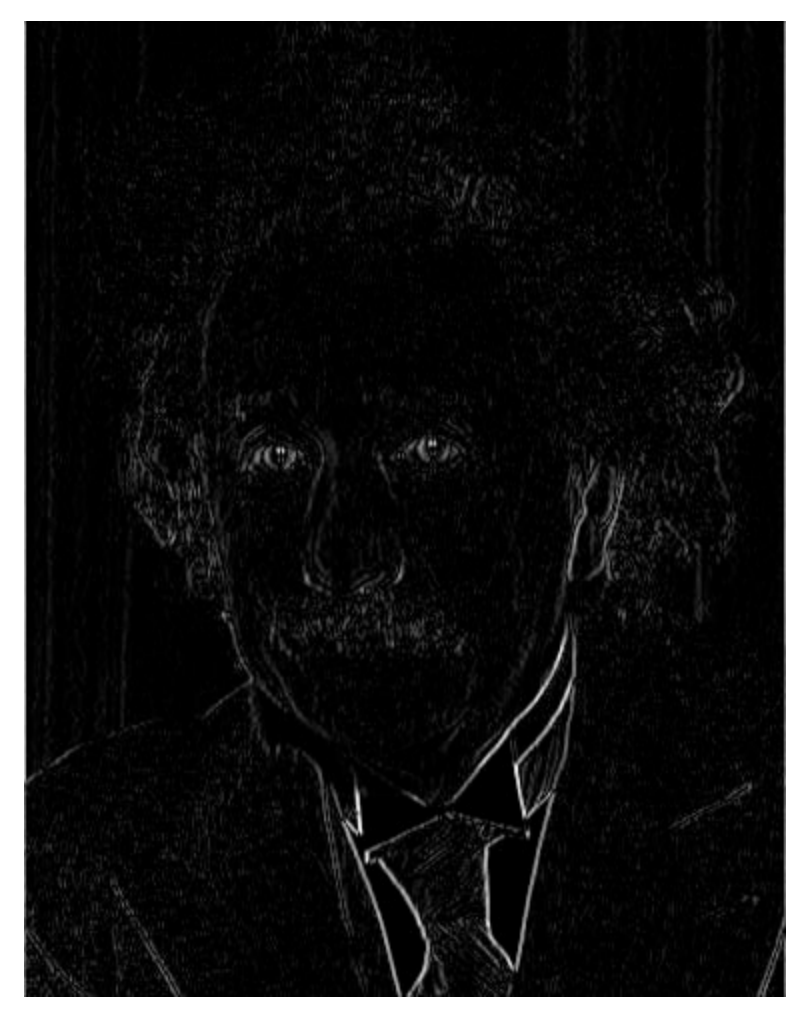

Vertical Edge (absolute value) 27

#### Other filters

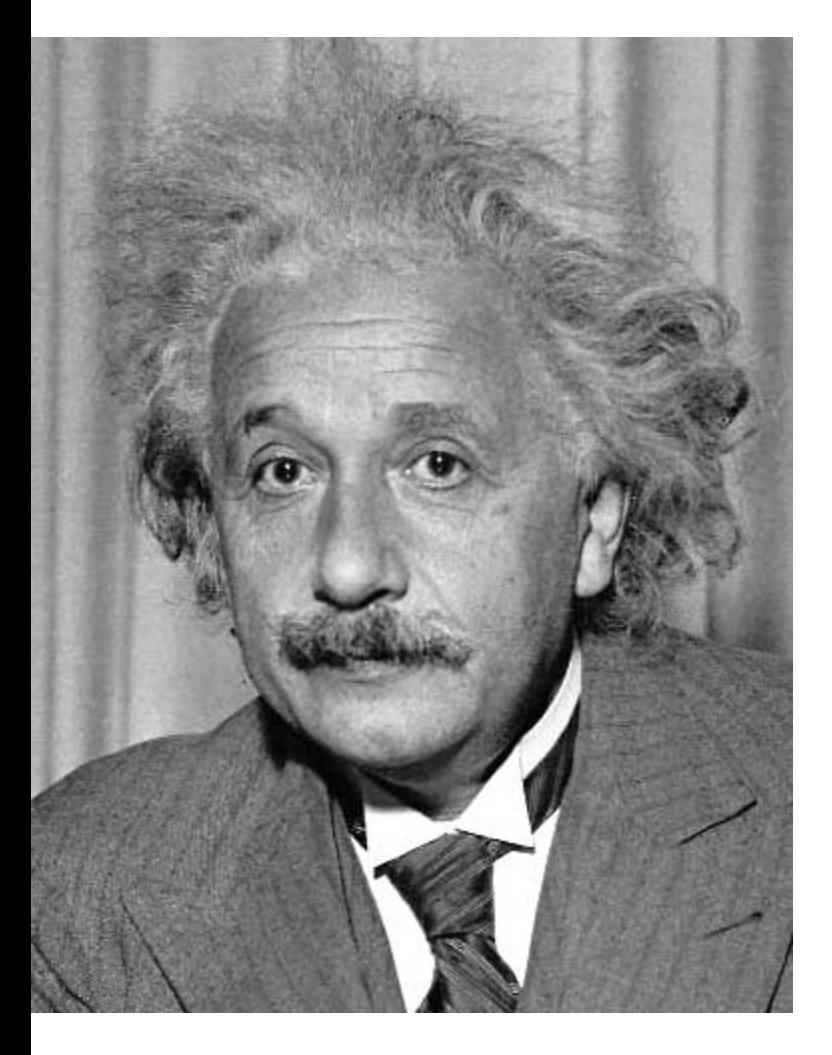

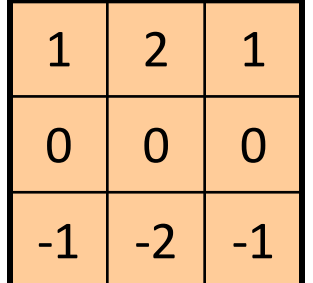

Sobel

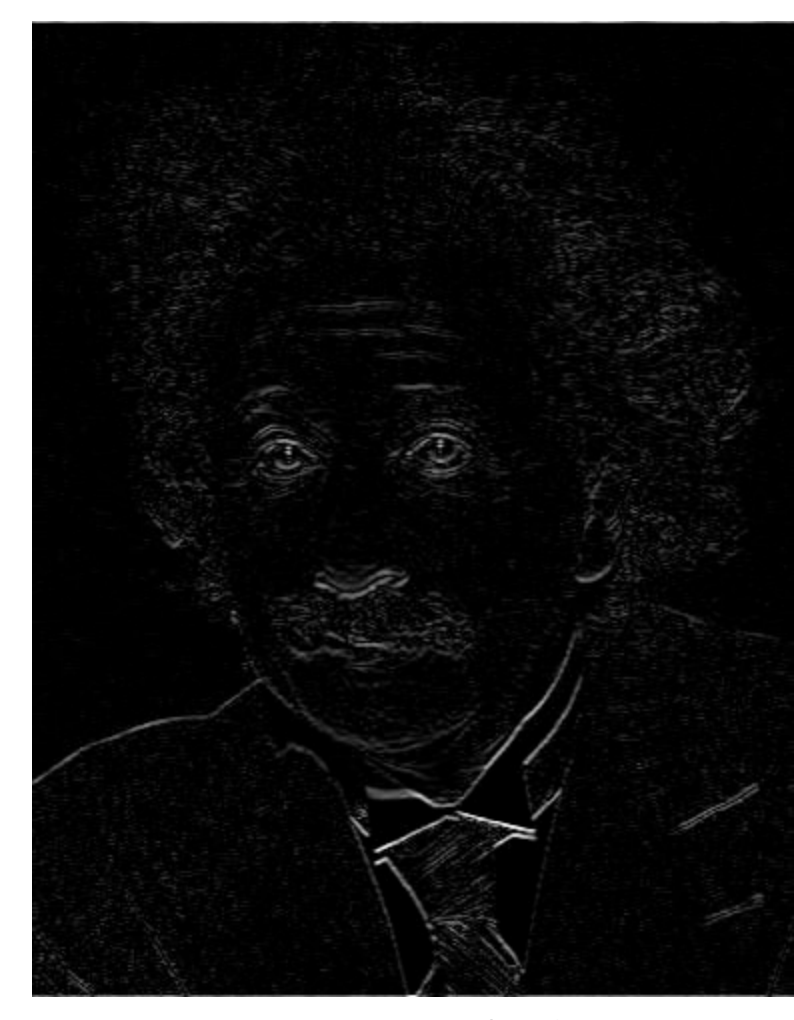

Horizontal Edge (absolute value) 28

### Basic gradient filters

#### Horizontal Gradient Vertical Gradient

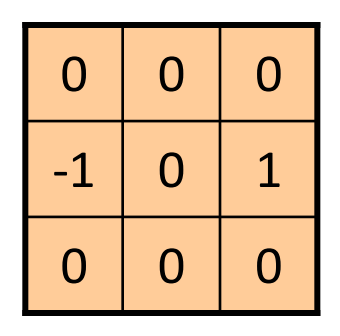

or

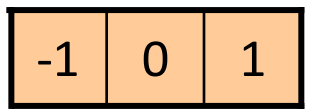

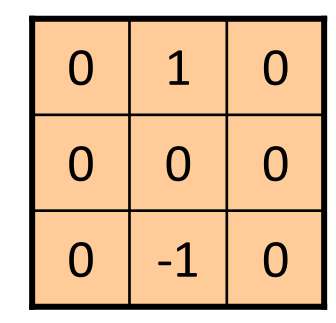

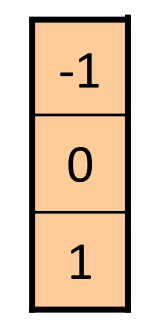

or

#### Gaussian filter

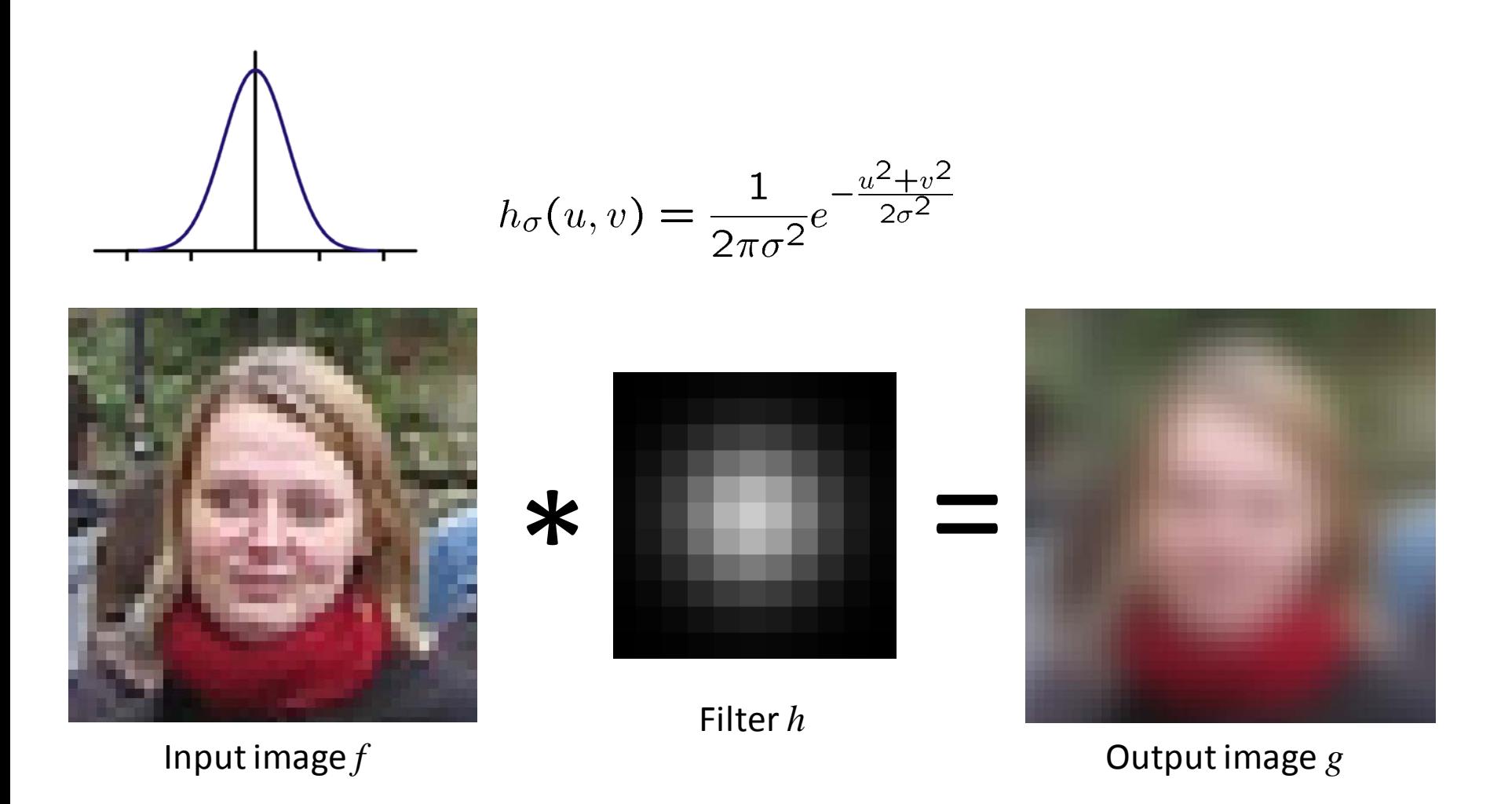

#### Gaussian vs. mean filters

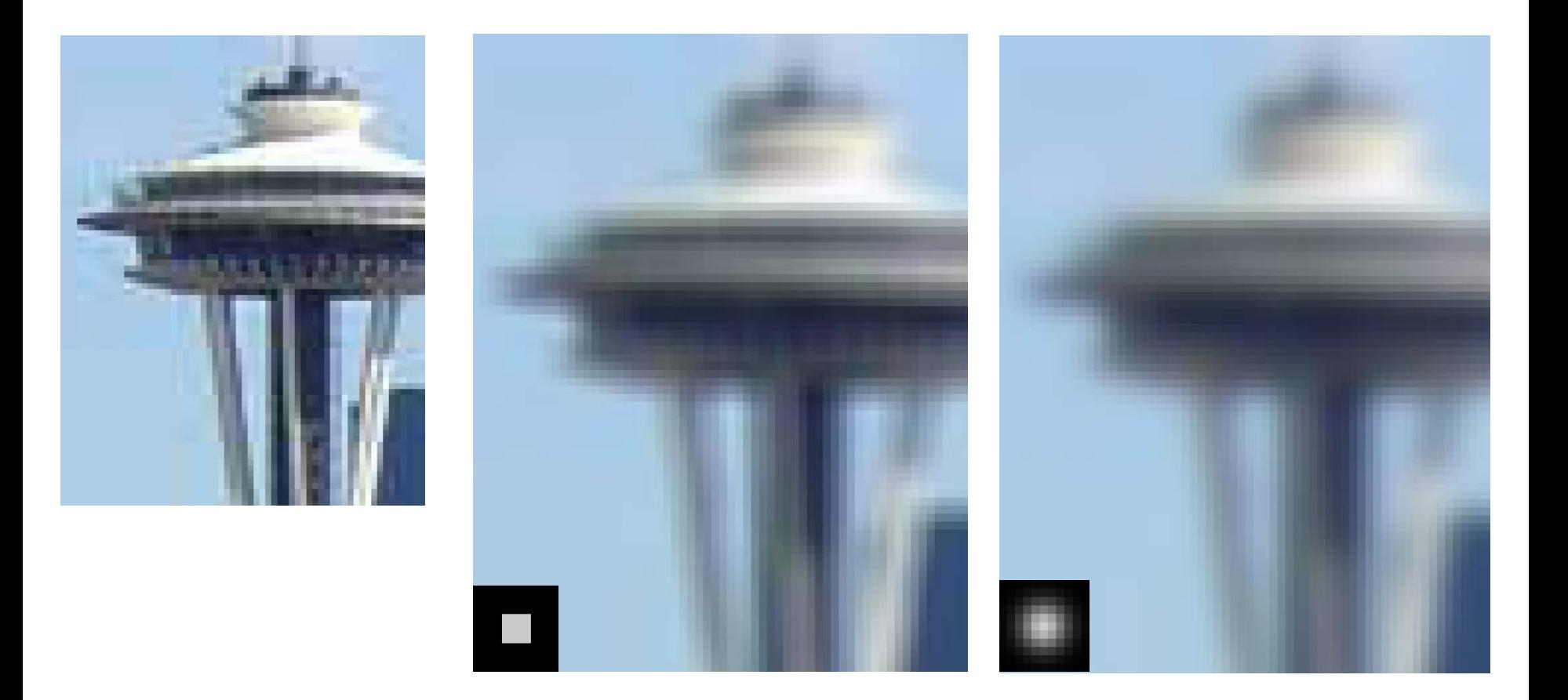

What does real blur look like?

#### Important filter: Gaussian

• Spatially-weighted average

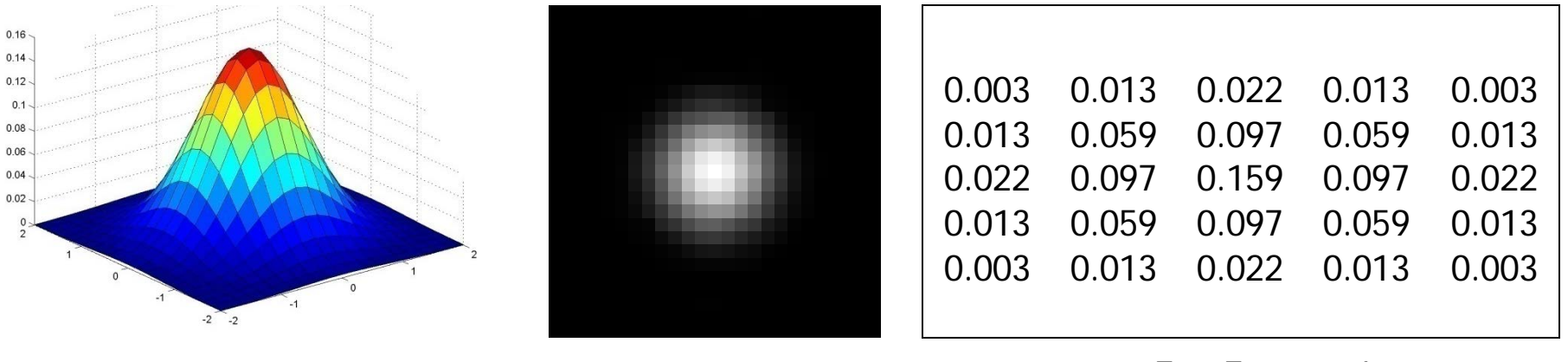

 $5 \times 5, \sigma = 1$ 

$$
G_{\sigma} = \frac{1}{2\pi\sigma^2} e^{-\frac{(x^2 + y^2)}{2\sigma^2}}
$$

Slide credit: Christopher Rasmussen 32

#### Smoothing with Gaussian filter

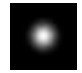

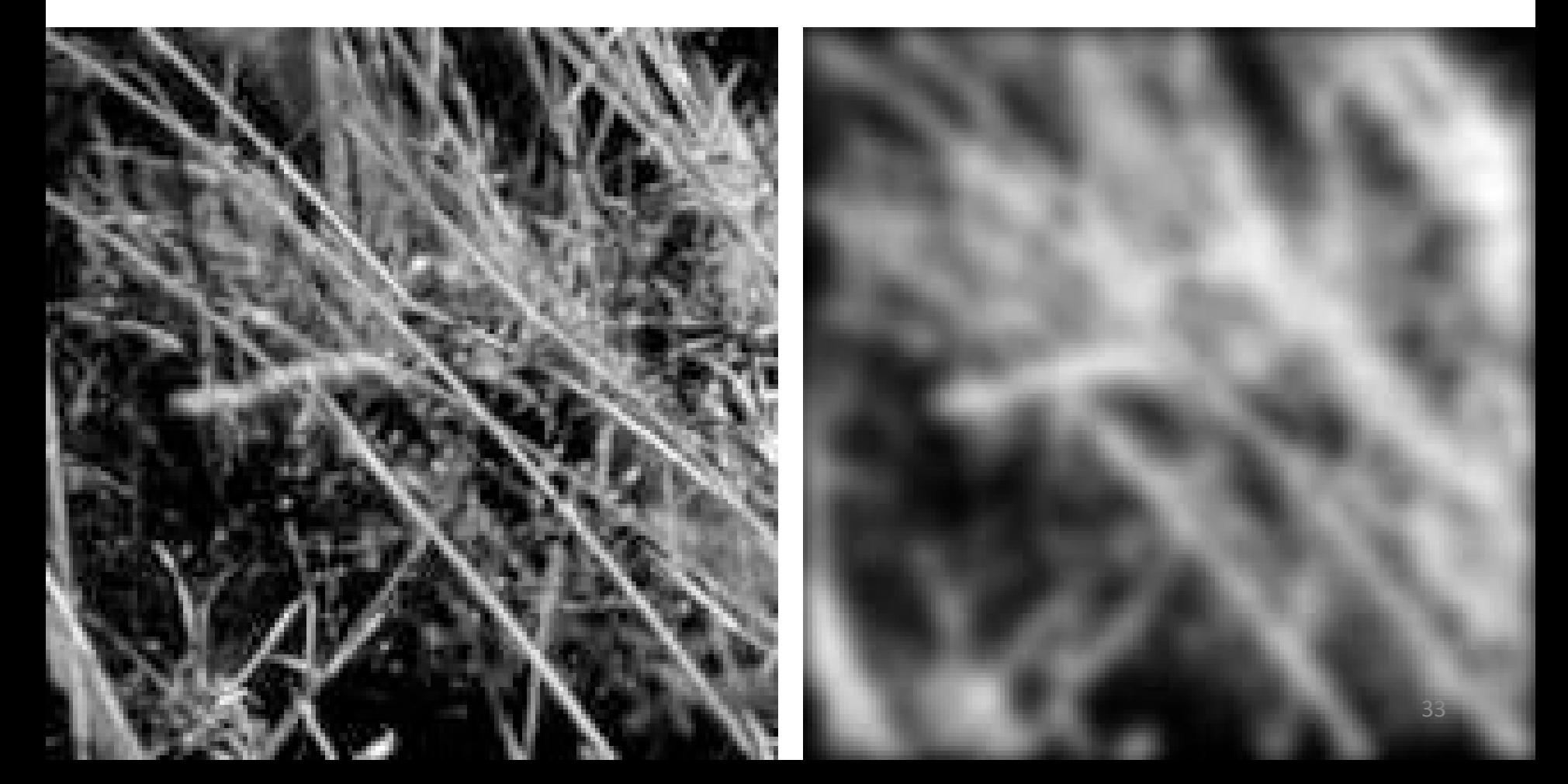

#### Smoothing with box filter

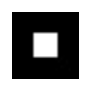

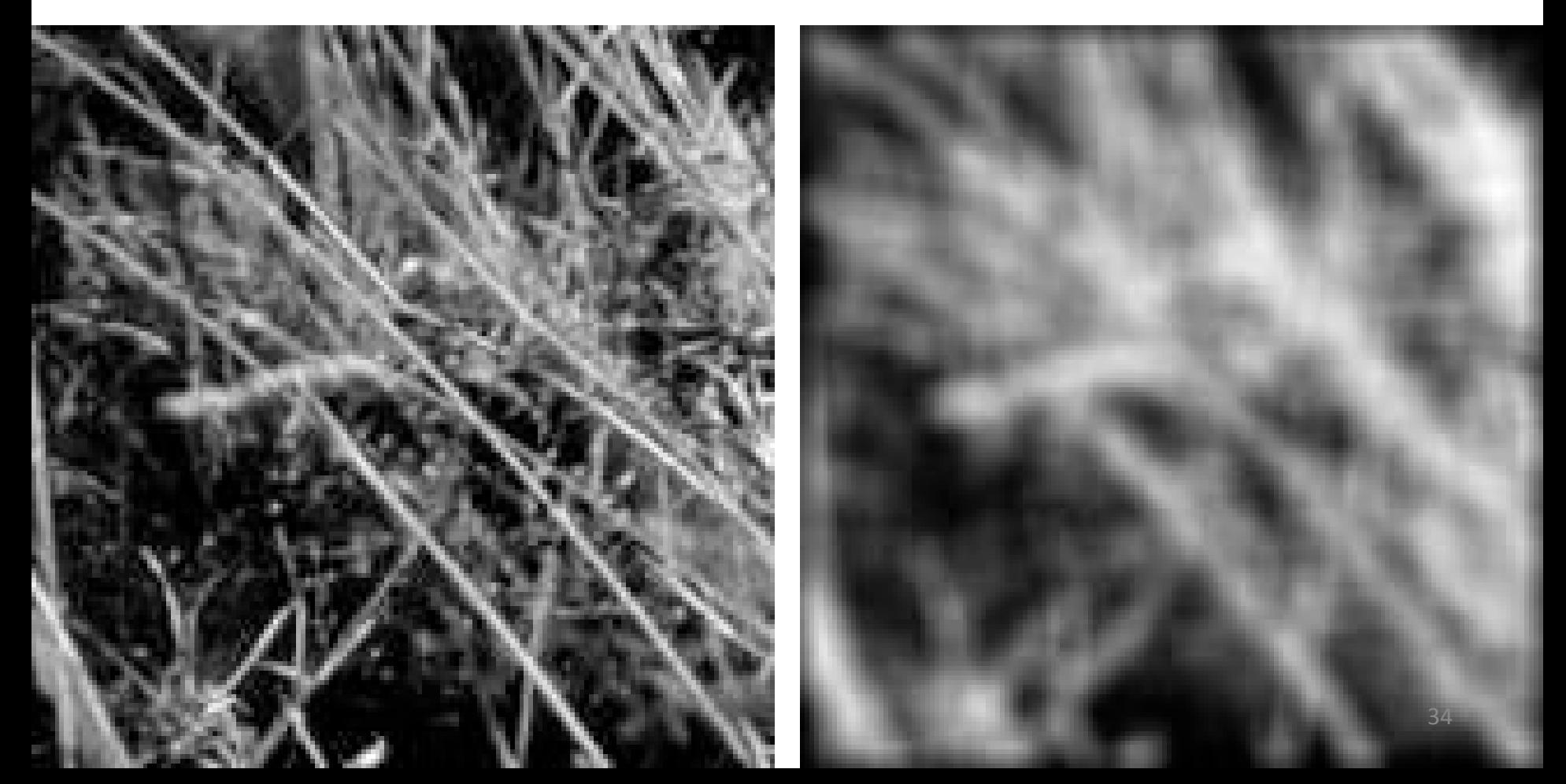

### Gaussian filters

- What parameters matter here?
- **Variance** of Gaussian: determines extent of smoothing

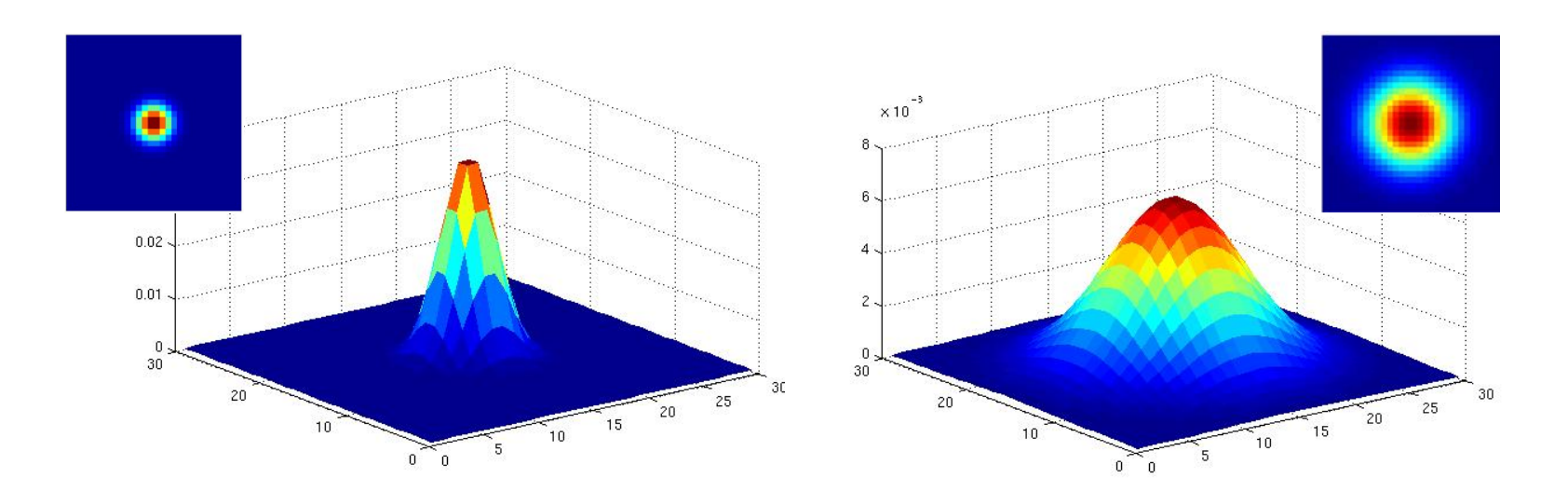

#### Smoothing with a Gaussian

Parameter σ is the "scale" / "width" / "spread" of the Gaussian kernel, and controls the amount of smoothing.

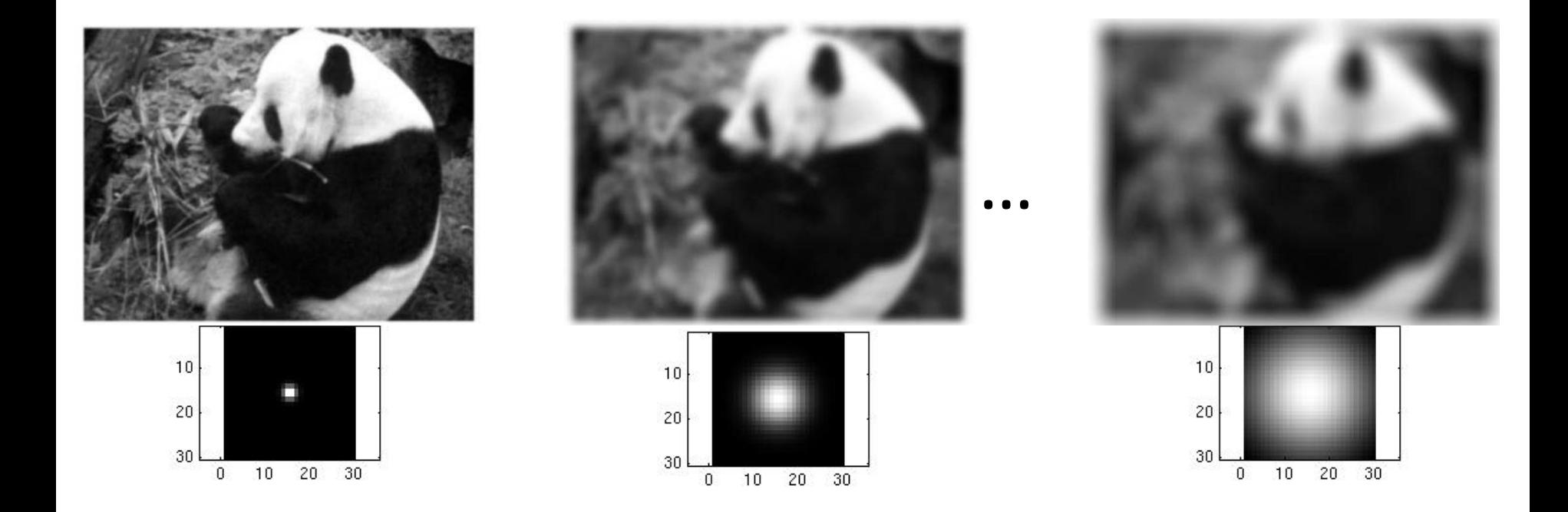

### 2D edge detection filters

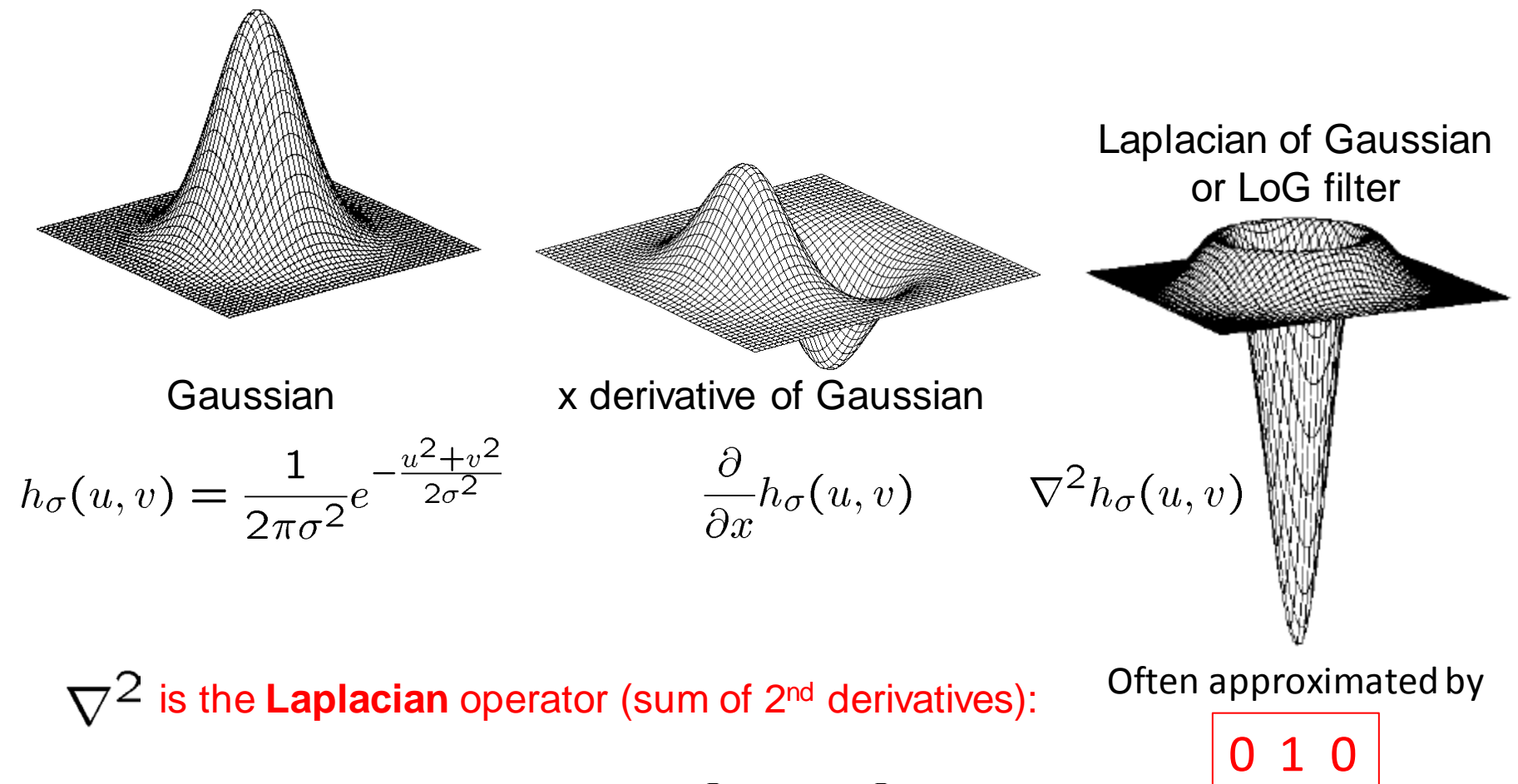

$$
\nabla^2 f = \frac{\partial^2 f}{\partial x^2} + \frac{\partial^2 f}{\partial y^2}
$$

1 -4 1

0 1 0

#### First and second derivatives

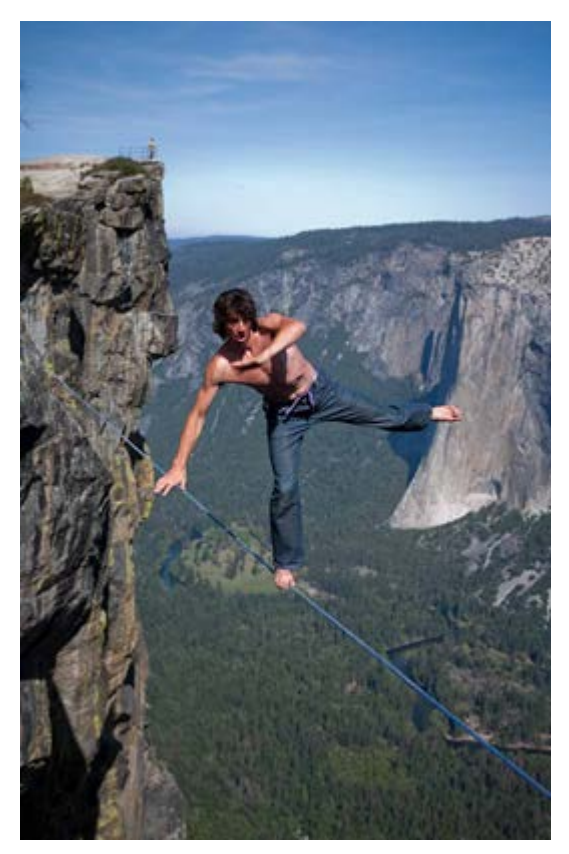

What are these good for?

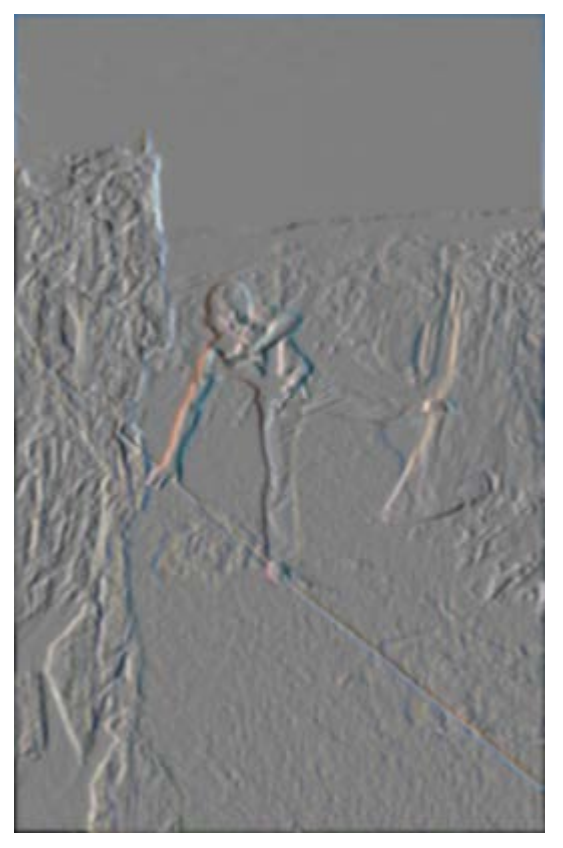

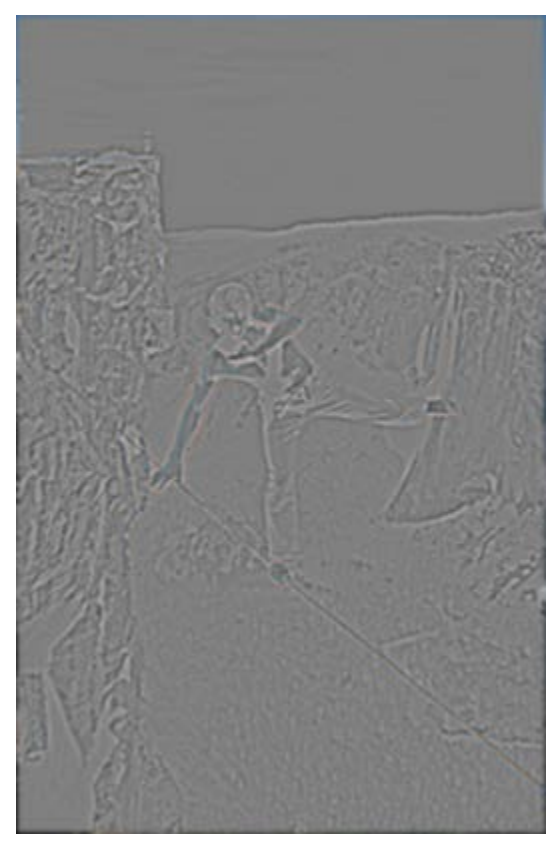

Original First Derivative x Second Derivative x, y

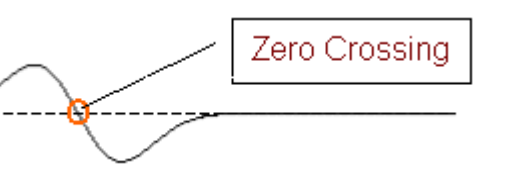

#### Subtracting filters

# $Sharpen(x, y) = f(x, y) - \alpha(f * \nabla^2 \mathcal{G}_{\sigma}(x, y))$

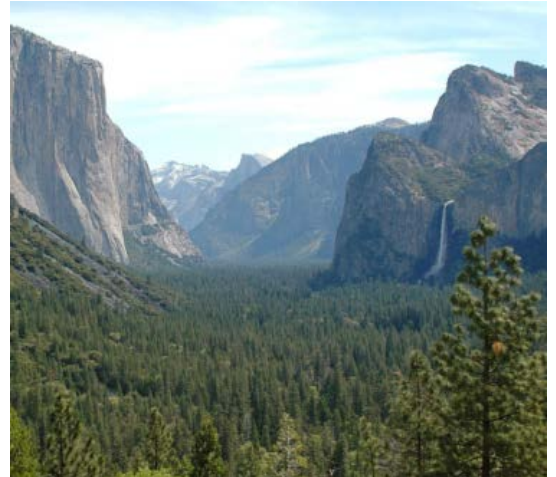

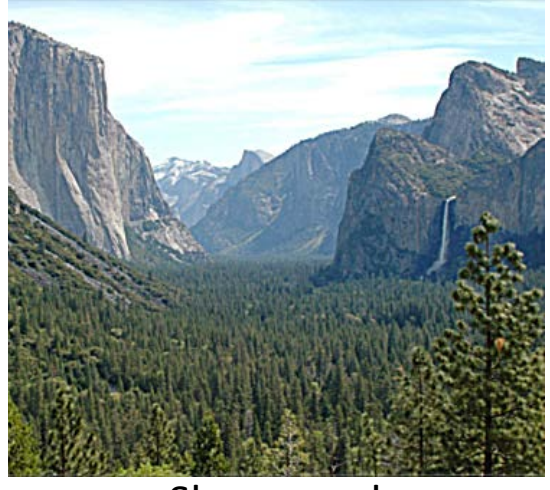

Original Second Derivative Sharpened

#### Combining filters

### $f * g * g' = f * h$  for some h

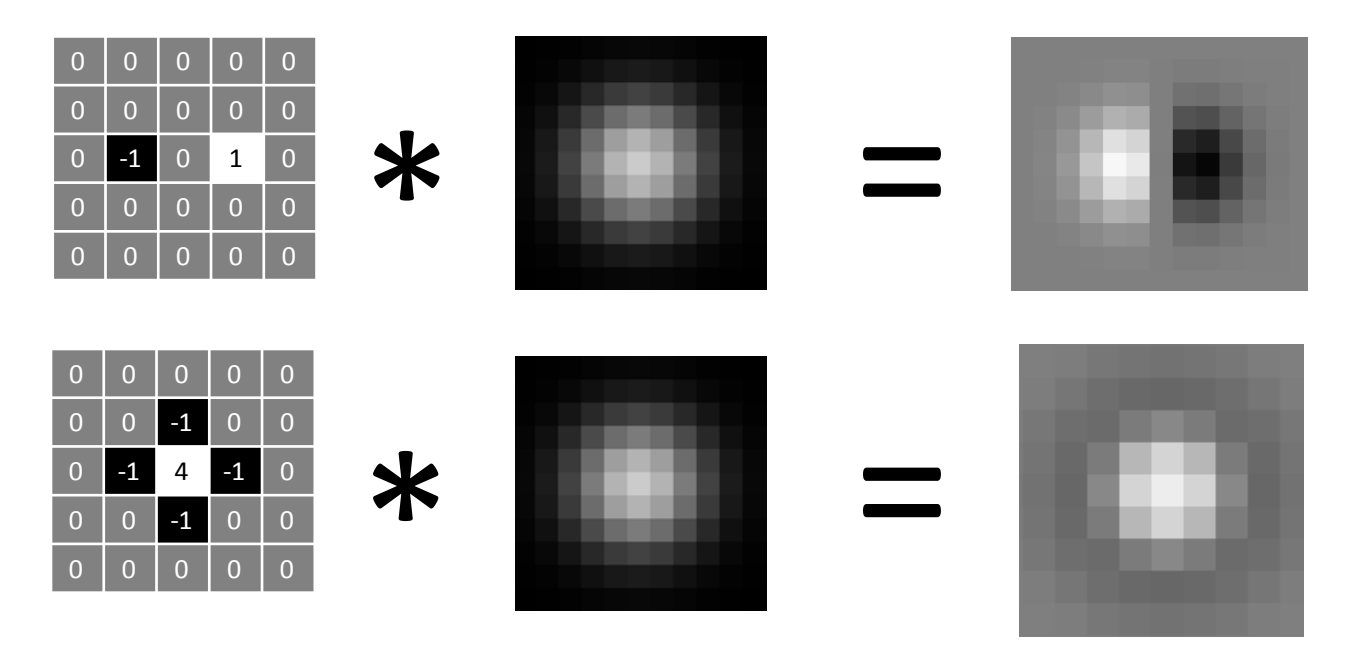

It's also true:  $f * (g * h) = (f * g) * h$  $f * g = g * f$ 

#### Combining Gaussian filters

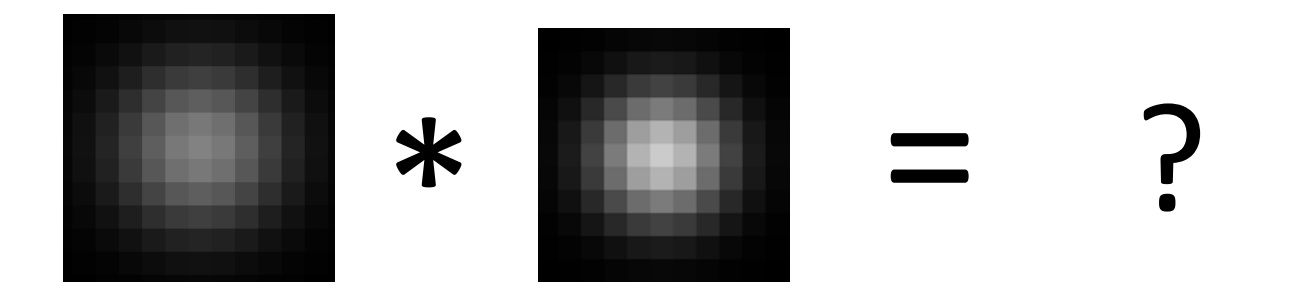

$$
f * \mathcal{G}_{\sigma} * \mathcal{G}_{\sigma'} = f * \mathcal{G}_{\sigma''}
$$

$$
\sigma'' = \sqrt{\sigma^2 + \sigma'^2}
$$

More blur than either individually (but less than  $\sigma'' = \sigma + \sigma'$ )

#### Separable filters

$$
\mathcal{G}_{\sigma} = \mathcal{G}_{\sigma}^{x} * \mathcal{G}_{\sigma}^{y}
$$

$$
\mathcal{G}_{\sigma}^{x}(x, y) = \frac{1}{Z} e^{\frac{-(x^{2})}{2\sigma^{2}}}
$$

$$
\mathcal{G}_{\sigma}^{y}(x, y) = \frac{1}{Z} e^{\frac{-(y^{2})}{2\sigma^{2}}}
$$

Compute Gaussian in horizontal direction, followed by the vertical direction. **Much faster!**

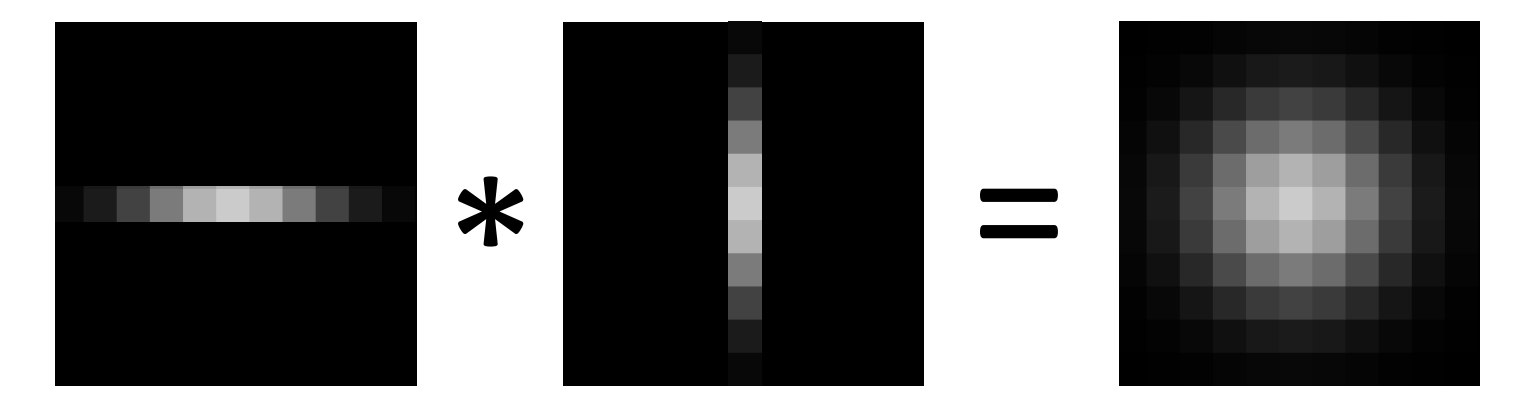

#### Not all filters are separable.

Freeman and Adelson, 1991

If an image will be repeatedly convolved with different box filters, we can precompute a *summed area table*

#### $s(i,j) = \sum f(k,l)$ i j  $k=0$   $l=0$

How do we compute the sum of the pixels in the red box?

After some pre-computation, this can be done in constant time for any box.

This "trick" is commonly used for computing Haar wavelets (a fundemental building block of many object recognition approaches.)

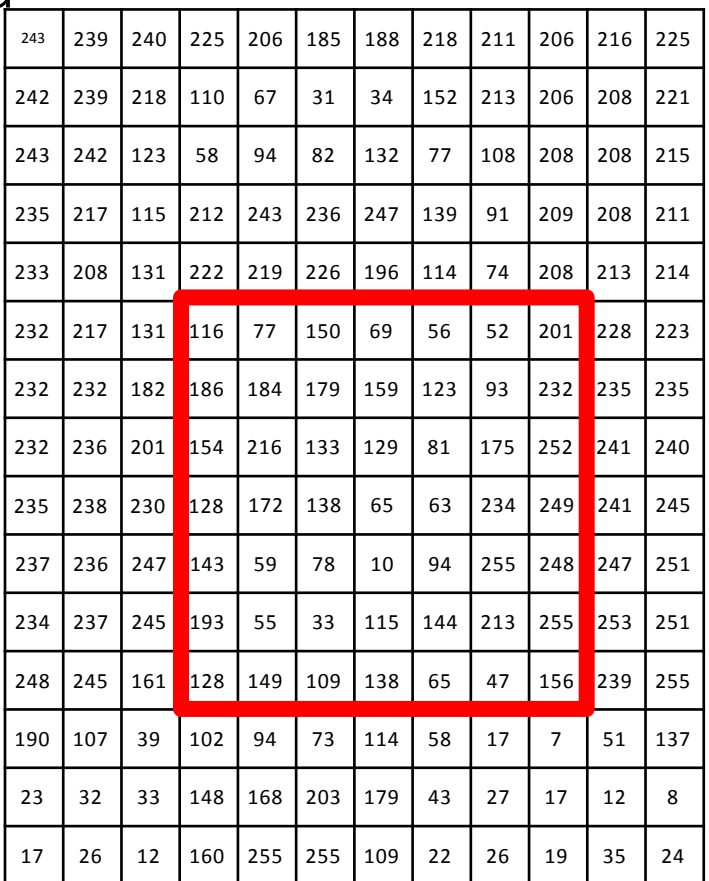

The trick is to compute an "integral image." Every pixel is the sum of itself and its neighbors to the upper left.

Sequentially compute using:

$$
I(x, y) = I(x, y) +\nI(x - 1, y) + I(x, y - 1) -\nI(x - 1, y - 1)
$$

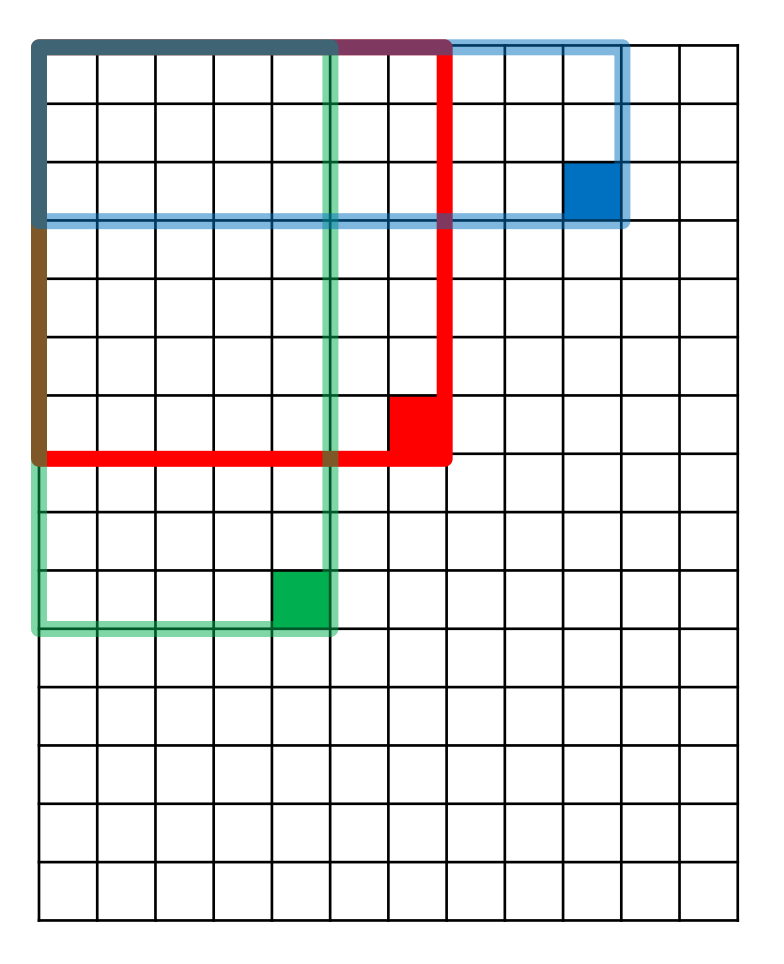

The trick is to compute an "integral image." Every pixel is the sum of itself and its (modified) N and W neighbors minus its (modified) NW neighbor.

#### Compute sequentially using:

$$
I(x, y) = I(x, y) +I(x - 1, y) + I(x, y - 1) -I(x - 1, y - 1)
$$

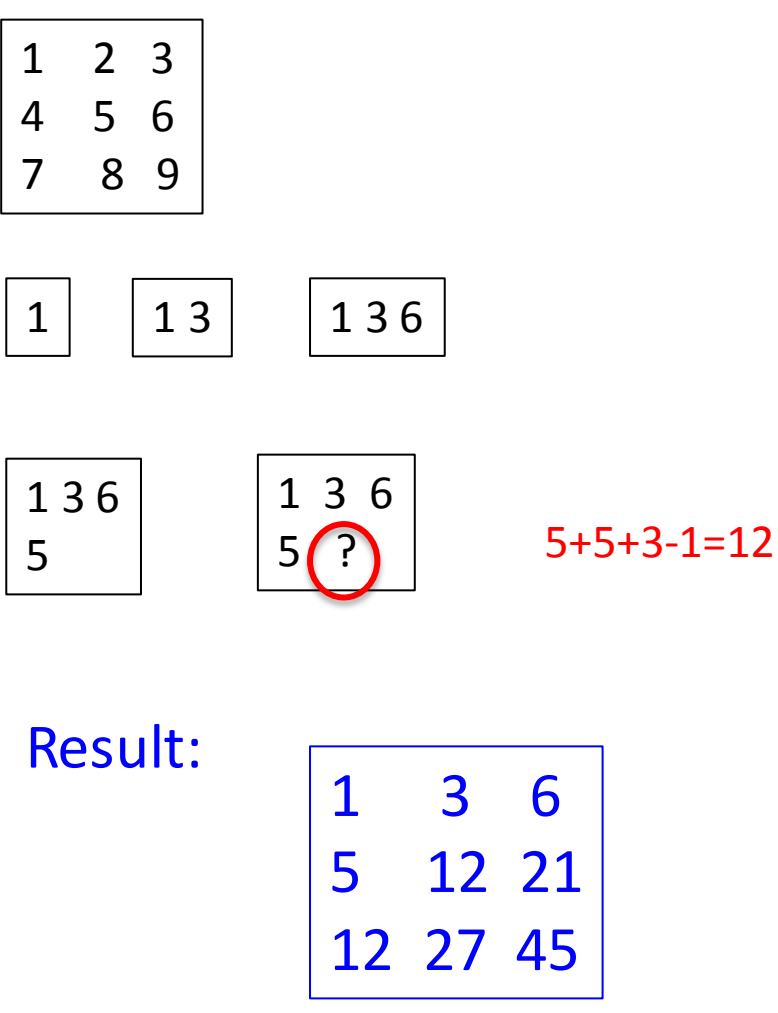

Area of red rectangle is found using:

$$
A+D-B-C
$$

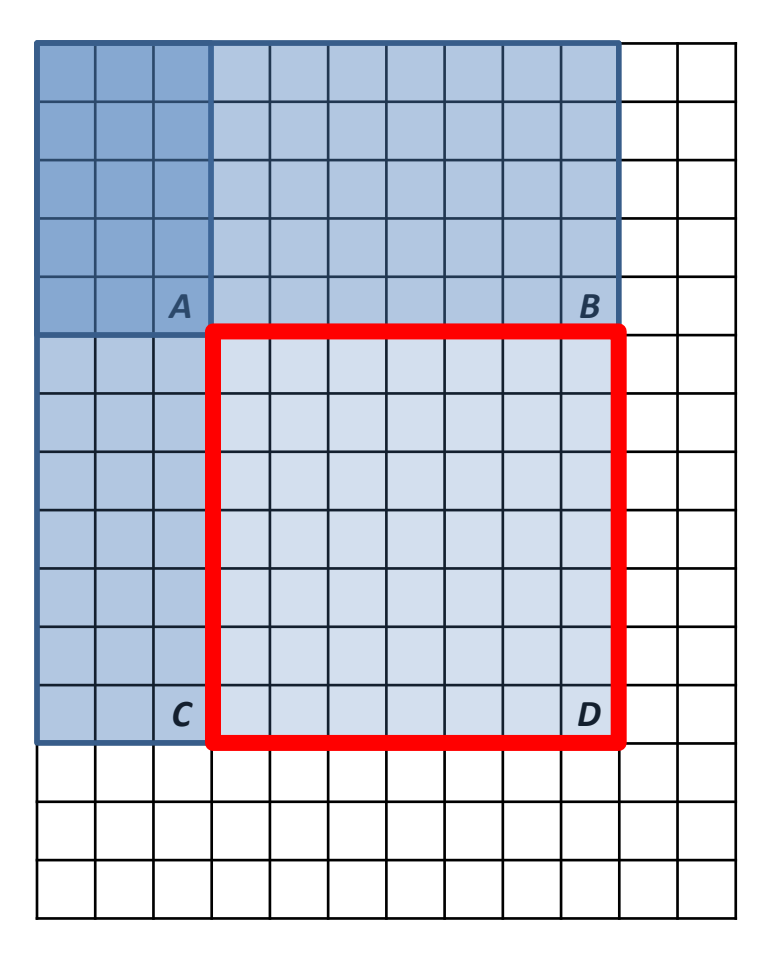

#### Linear vs. Non-Linear Filters

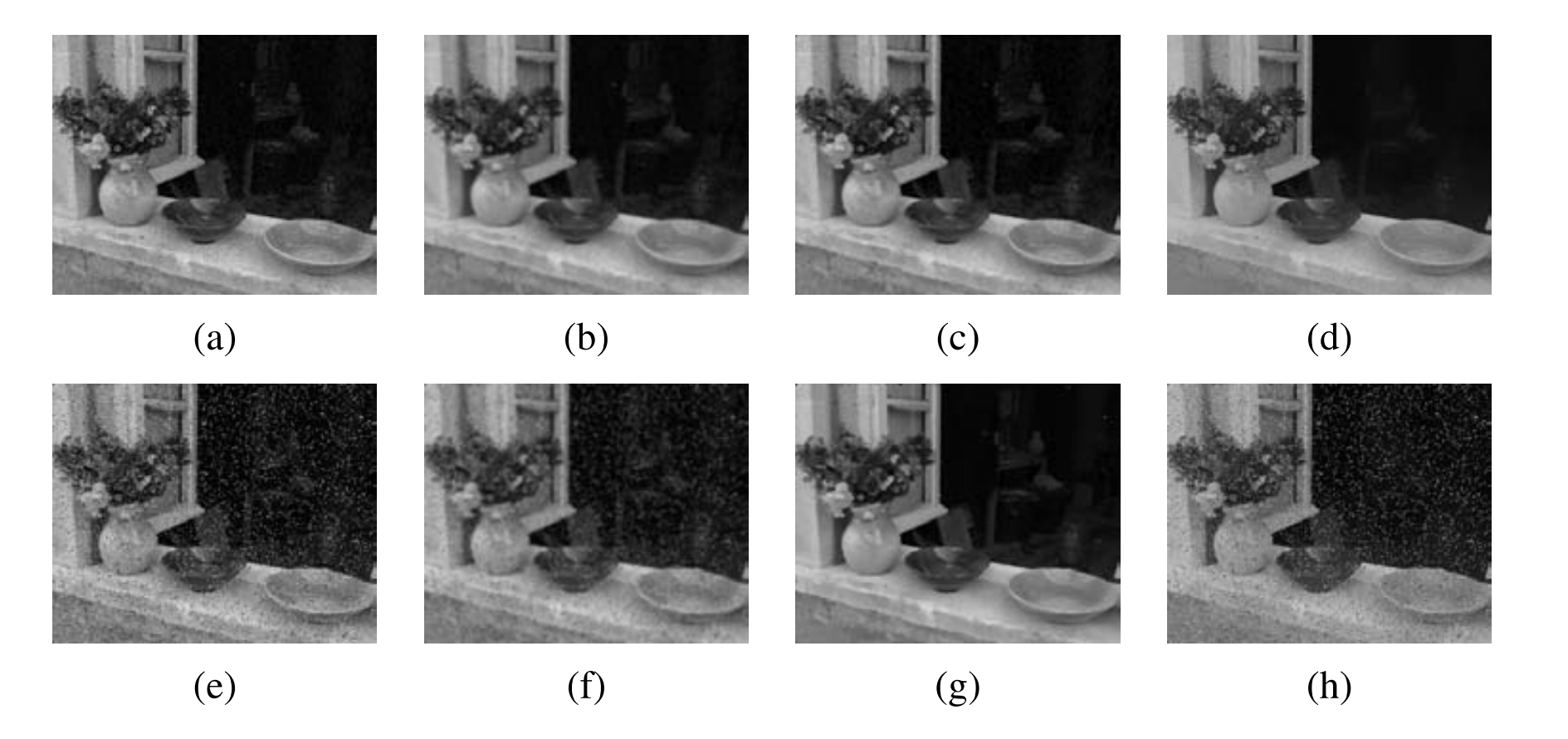

a. original image with Gaussian noise, b. Gaussian filtered, c. median filtered, d. bilateral filtered e. original image with shot noise, f. Gaussian filtered, g. median filtered, h. bilateral filtered

#### Spatially varying filters

- Some filters vary spatially.
- The bilateral filter is the product of a domain kernel (Gaussian) and a data dependent range kernel.
- d(i,j,k,l) = exp[(-(i-k)<sup>2</sup>+(j-l)<sup>2</sup>)/2 $\sigma_d^2$ ] is the domain kernel
- $r(i,j,k,l) = exp[-| |f(i,j)-f(k,l)| |^2/2\sigma_r^2]$  is the range kernel
- w(i,j,k,l) =  $d(i,j,k,l)$  \*  $r(i,j,k,l)$  is their product
- g(i,j) =  $\Sigma_{k,l}$  f(k,l) w(i,j,k,l) /  $\Sigma_{k,l}$  w(i,j,k,l) is the bilateral filter

from Szeliski text

#### Constant blur: same kernel everywhere

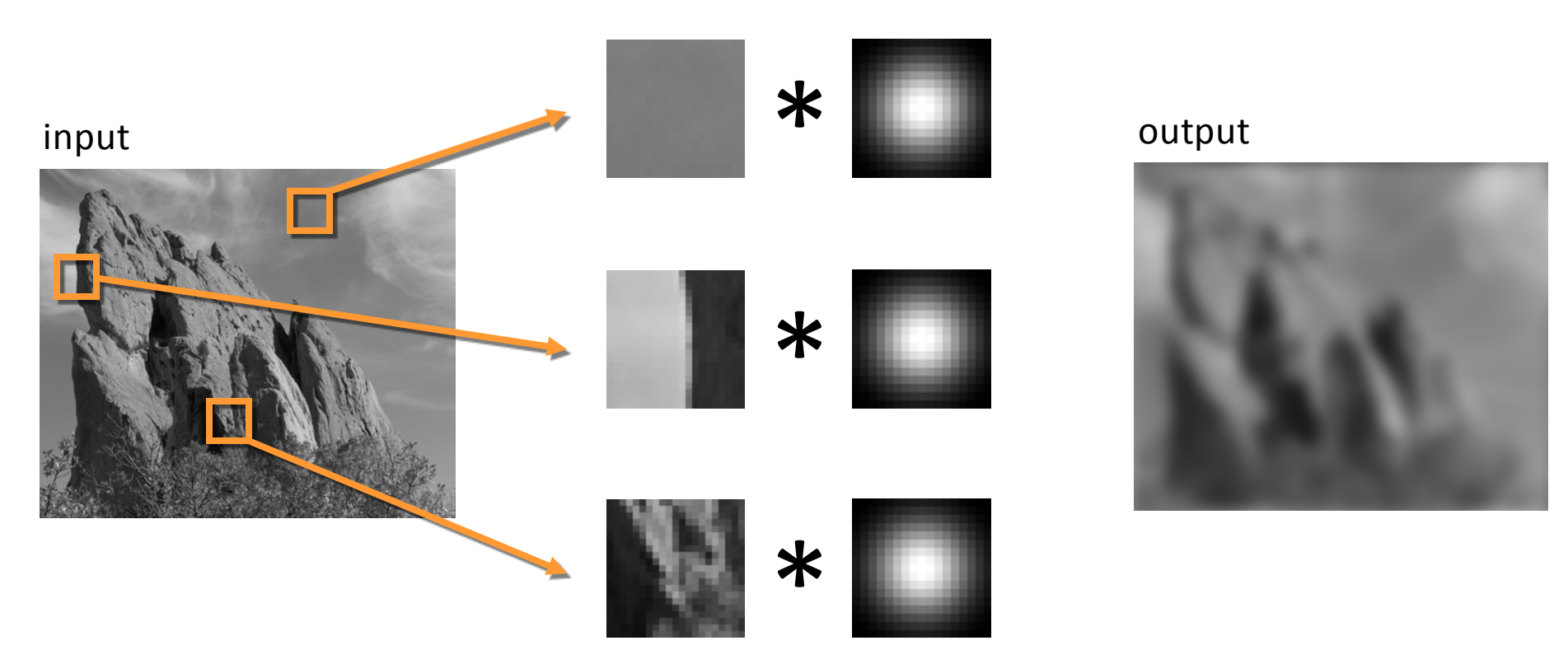

Same Gaussian kernel everywhere.

Slides courtesy of Sylvian Paris

#### Bilateral filter: kernel depends on intensity

Maintains edges when blurring!

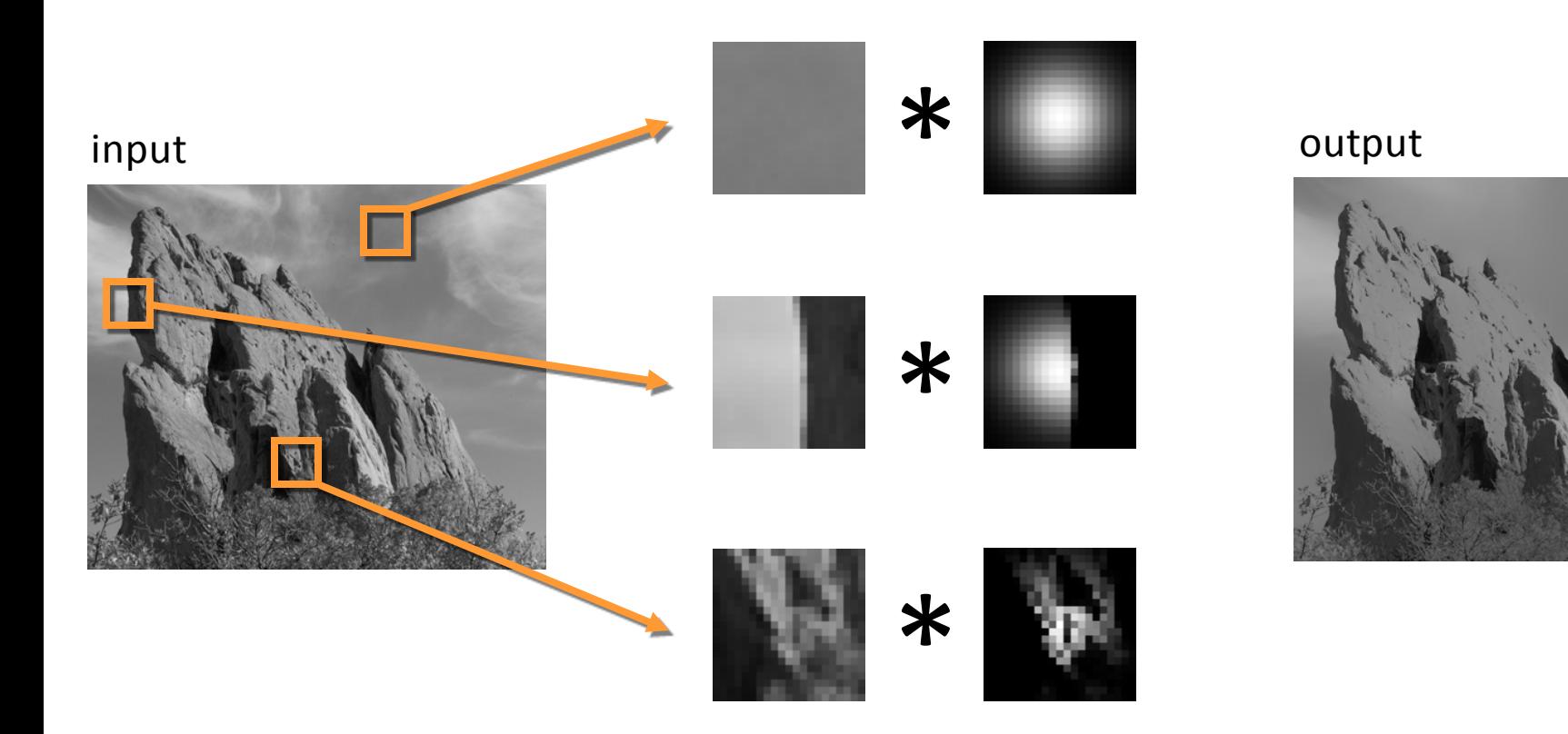

The kernel shape depends on the image content.

Slides courtesy of Sylvian garis

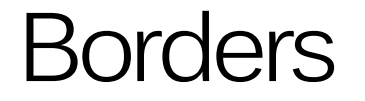

#### What to do about image borders:

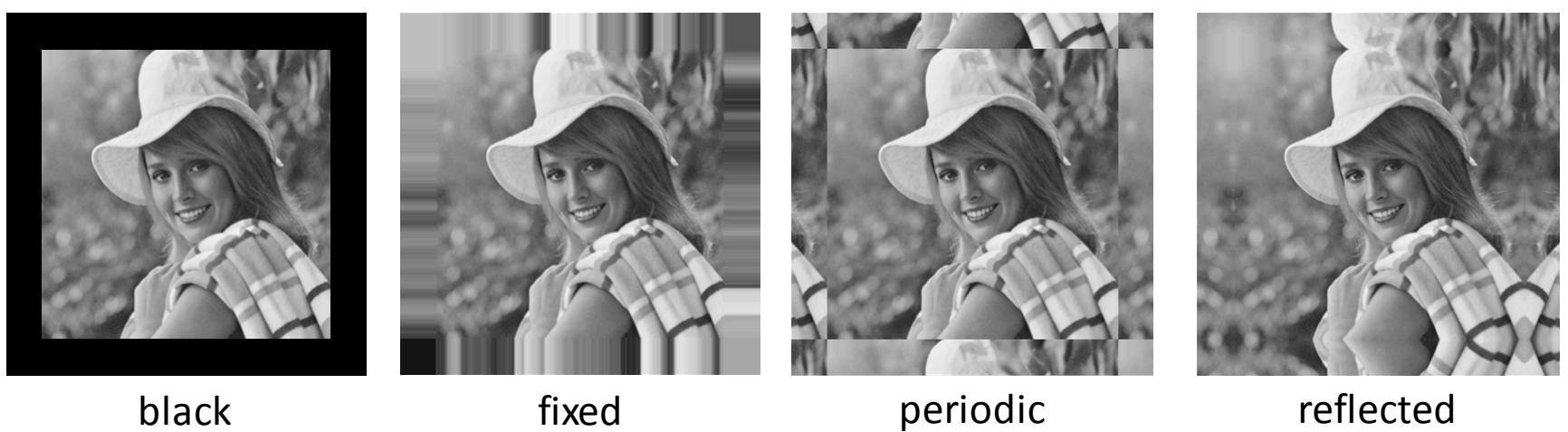

51

# Image Sampling

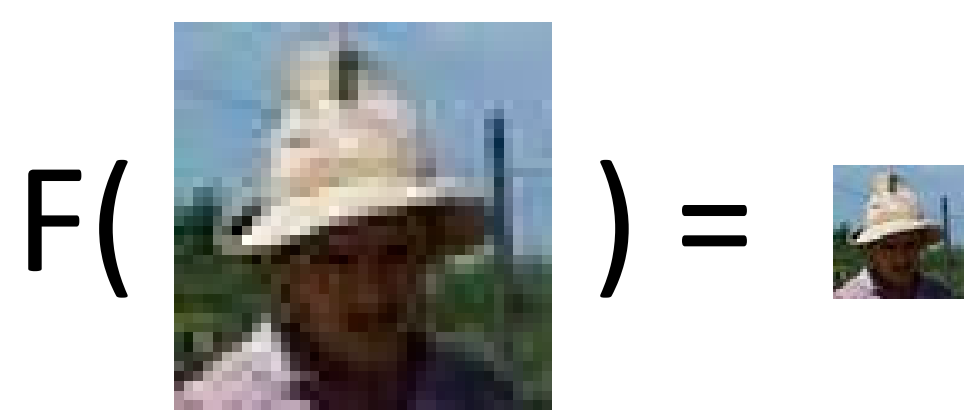

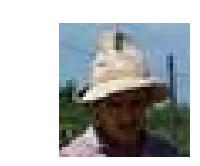

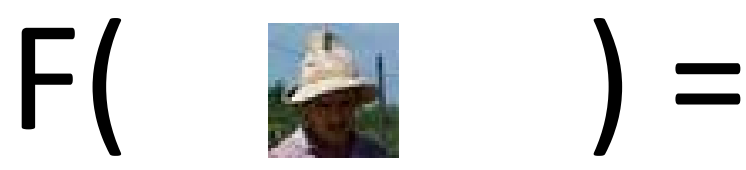

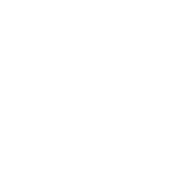

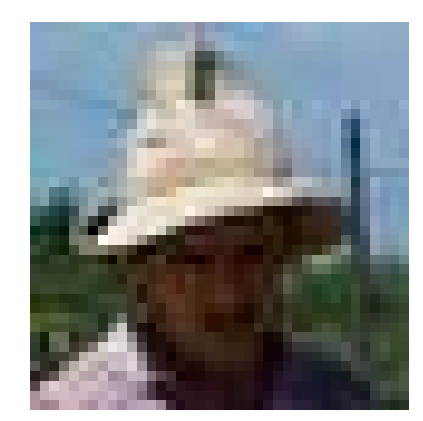

## Image Scaling

This image is too big to fit on the screen. How can we reduce it?

How to generate a halfsized version?

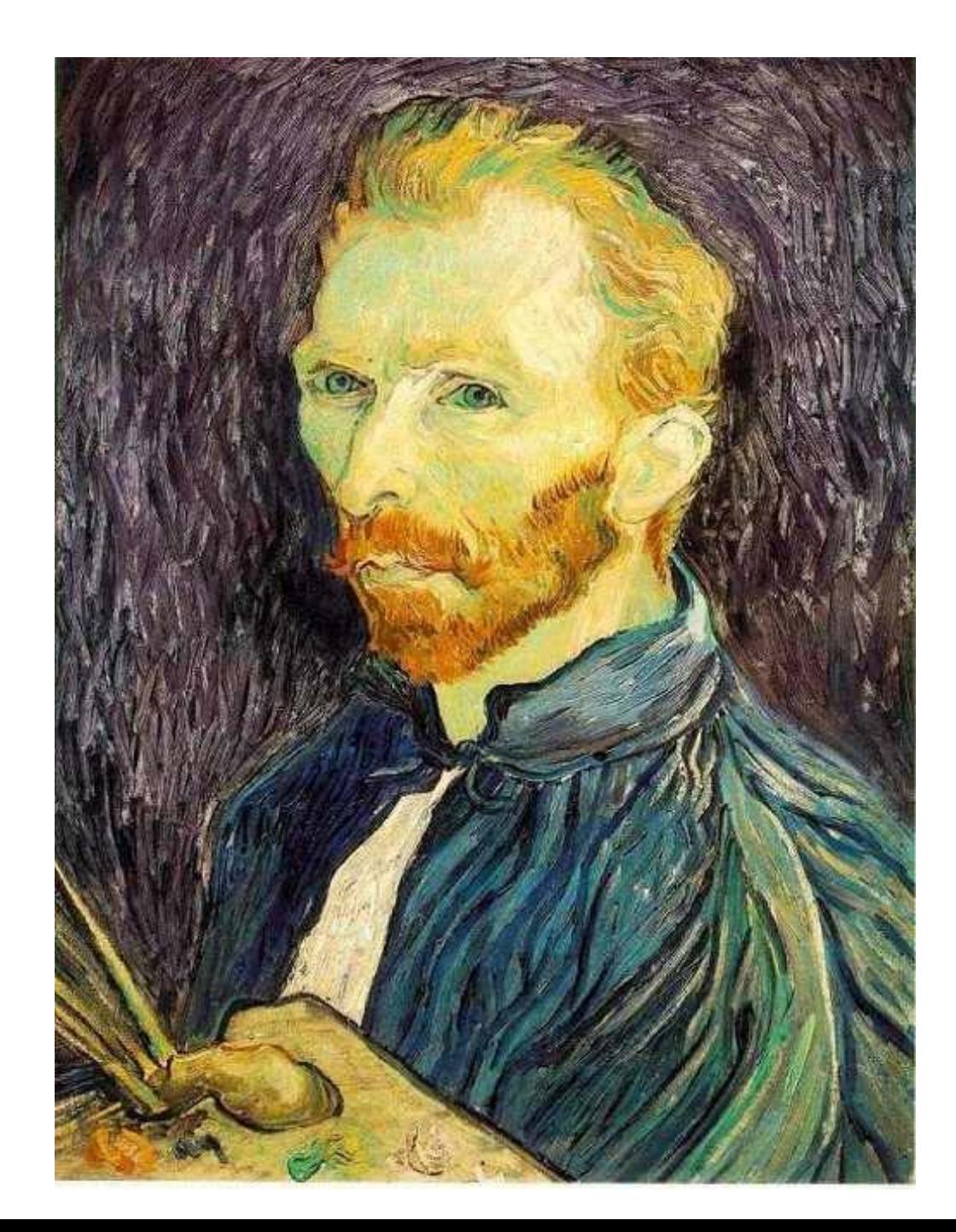

#### Image sub-sampling

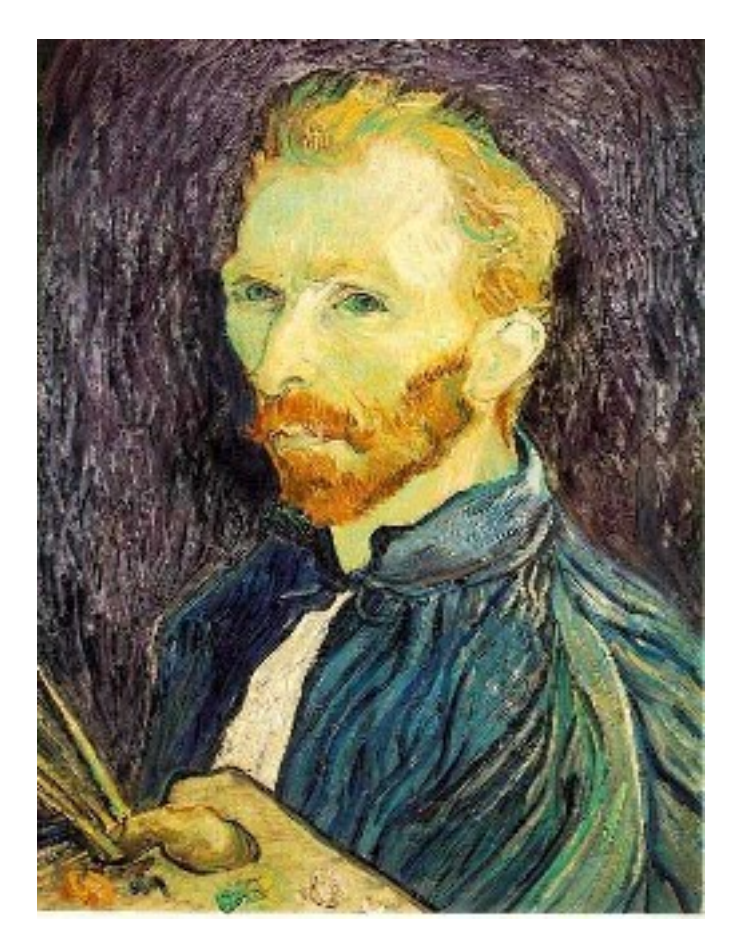

Throw away every other row and column to create a 1/2 size image - called *image sub-sampling*

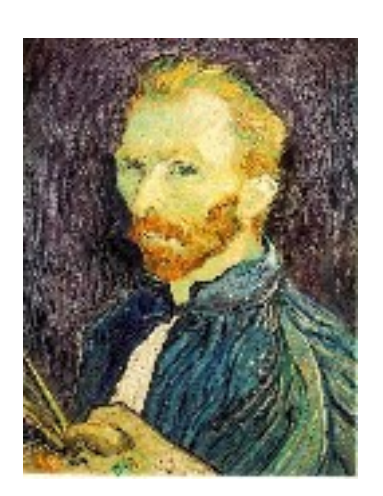

1/8

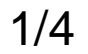

### Image sub-sampling

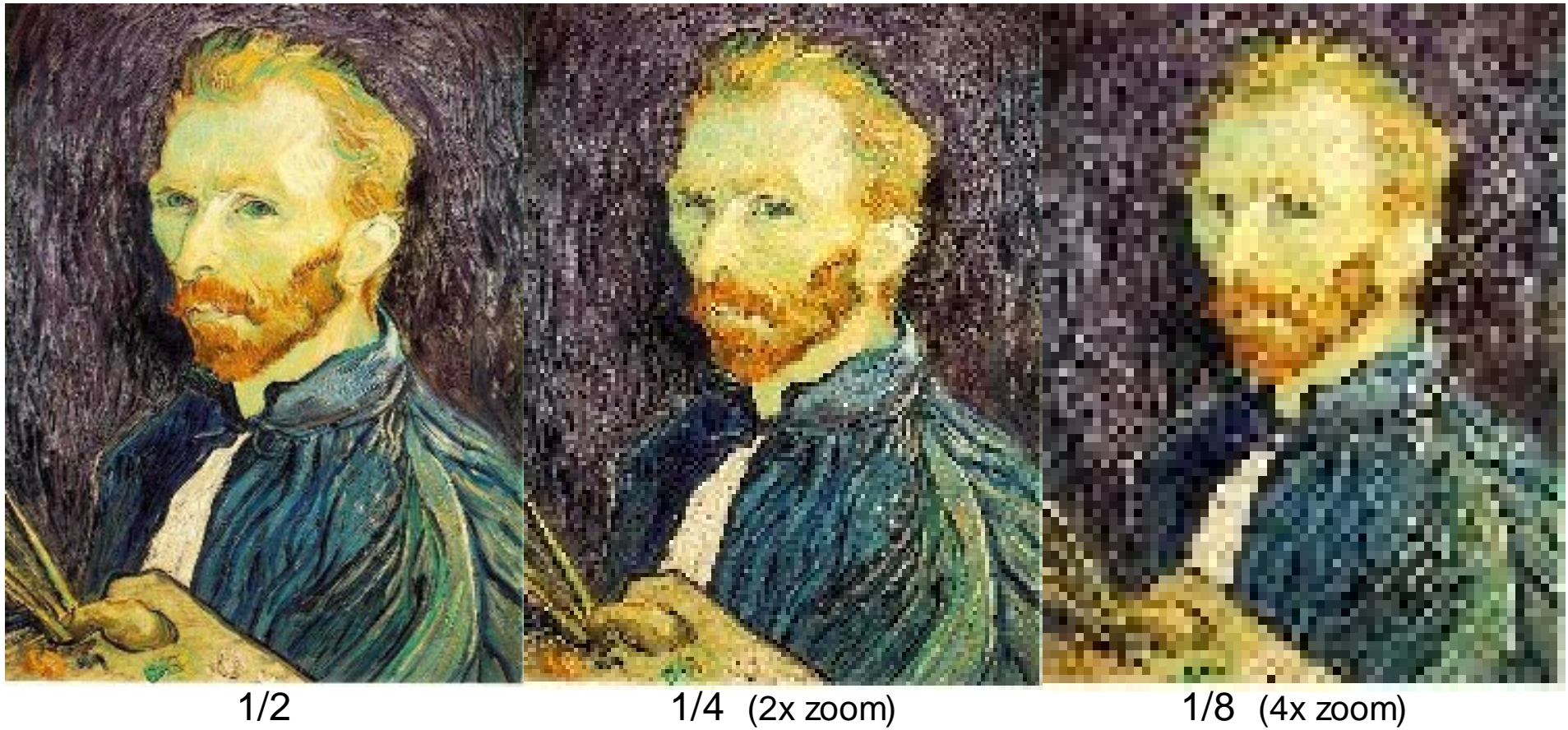

#### Why does this look so bad?

#### Down-sampling

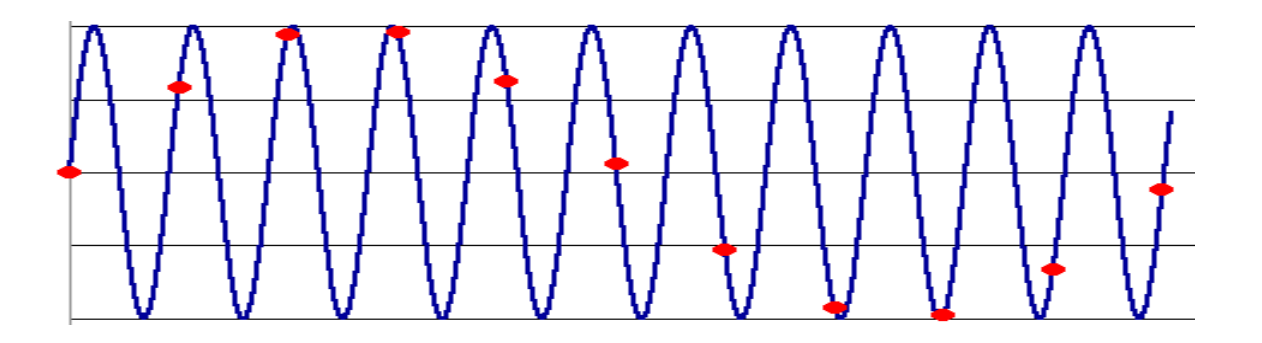

- **Aliasing** can arise when you sample a continuous signal or image
	- occurs when your sampling rate is not high enough to capture the amount of detail in your image
	- Can give you the wrong signal/image—an *alias*
	- formally, the image contains structure at different scales
		- called "frequencies" in the Fourier domain
	- the sampling rate must be high enough to capture the highest frequency in the image

#### Subsampling with Gaussian pre-filtering

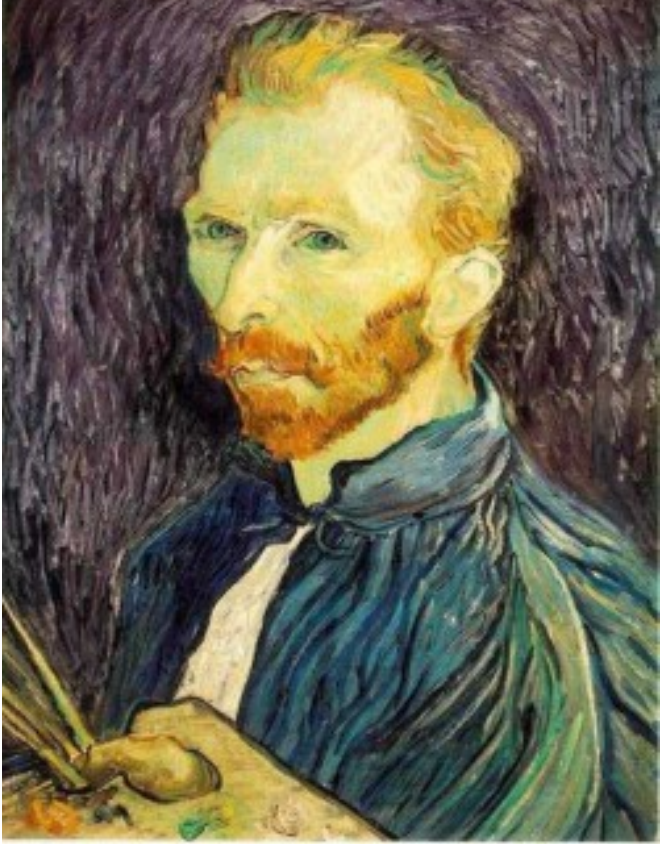

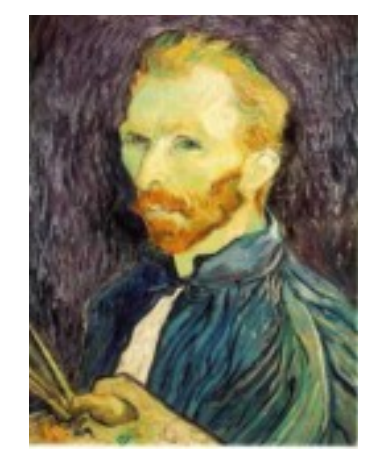

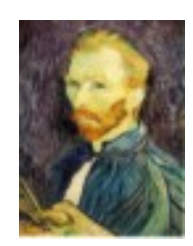

G 1/8

G 1/4

Gaussian 1/2

Solution: filter the image, *then* subsample

• Filter size should double for each  $\frac{1}{2}$  size reduction.

## Finale

- Filtering is just applying a mask to an image.
- Computer vision people call the linear form of these operations "convolutions". They are actually "correlations," since the true convolution inverts the mask.
- There are many nonlinear filters, too, such as median filters and morphological filters.
- Filtering is the lowest level of image analysis and is taught heavily in image processing courses.